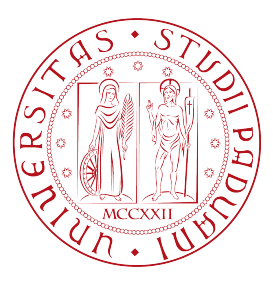

### Universita degli studi di Padova `

Dipartimento di Ingegneria Industriale Corso di Laurea Magistrale in Ingegneria dell'Energia Elettrica

### PROGETTO DI UN TRASFORMATORE ROTANTE PER L'AUTOMOTIVE

Professore: NICOLA BIANCHI

Autore: LUCA VOLPATO 1203518

Anno accademico 2022/2023

Desidero ricordare tutti coloro che mi hanno supportato nella stesura di questa tesi attraverso suggerimenti, critiche e osservazioni. Ringrazio il professor Nicola Bianchi, il relatore e le persone a me più care: i miei amici, la mia fidanzata e la mia famiglia, a cui questo lavoro è dedicato.

#### Sommario

Vista la grande diffusione di politiche green, nel settore dell'automotive si stanno sempre più diffondendo automobili ibride ed elettriche. Nella maggior parte dei casi i veicoli vengono equipaggiati con un motore sincrono a magneti permanenti che come caratteristiche principali ha l'alto rendimento, affidabilità e alta densità di potenza però ha di contro che i materiali usati per i magneti sono le terre rare, che sono elementi complicati da reperire. In alternativa ai magneti permanenti c'è il sistema di eccitazione a spazzole e collettore, dove i più grandi svantaggi risiedono nelle parti sottoposte ad attrito e l'ingombro stesso che ha il sistema d'eccitazione.

Il lavoro di questa tesi consiste nel progettare un trasformatore rotante per un motore sincrono destinato al settore automobilistico. I primi capitoli dell'elaborato comprendono una parte dedicata al dimensionamento del trasformatore. Verr`a poi analizzata la parte elettrica, meccanica e termica e una parte in cui il trasformatore viene analizzato tramite gli elementi finiti.

# Indice

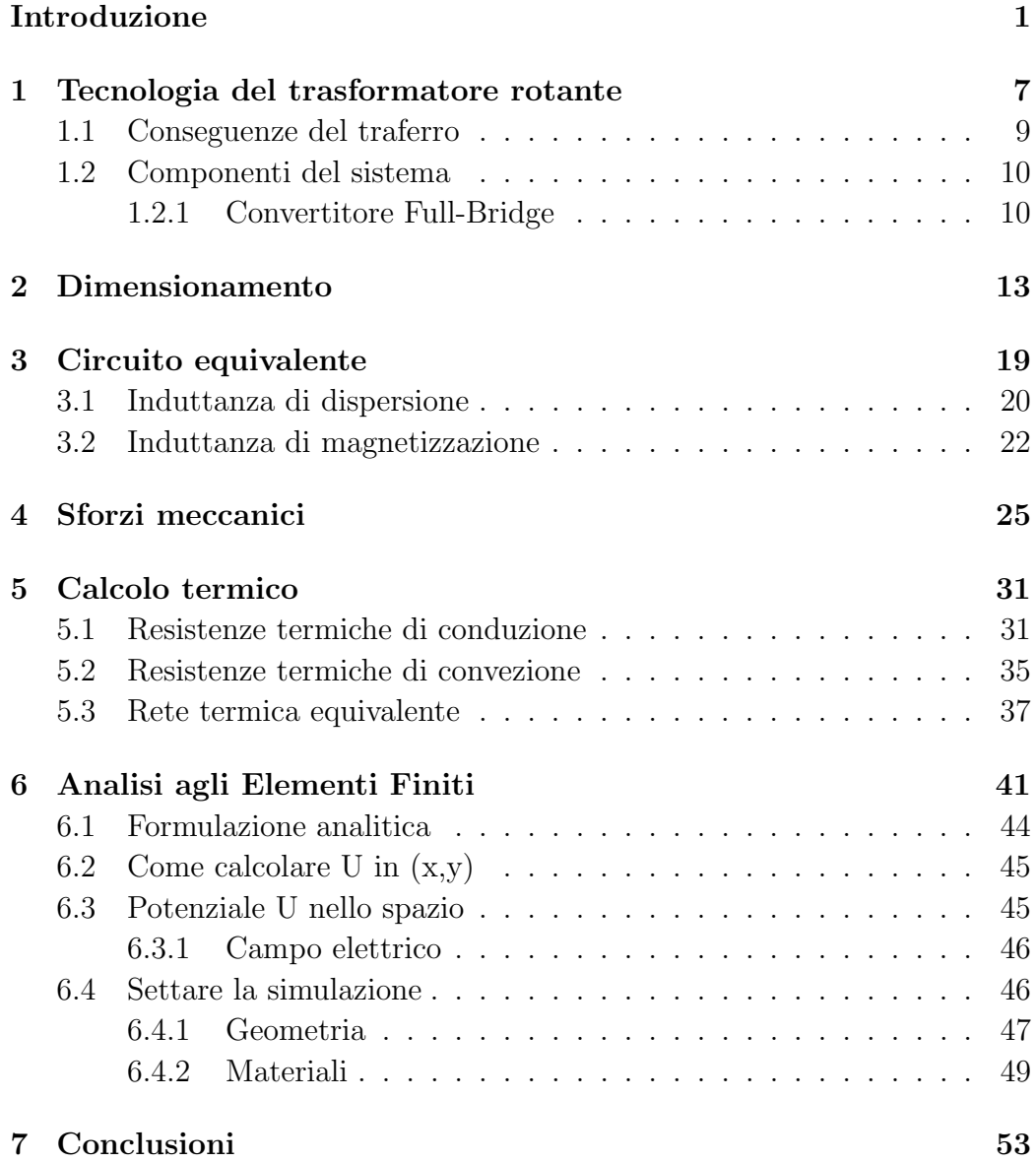

#### $\emph{INDICE}$

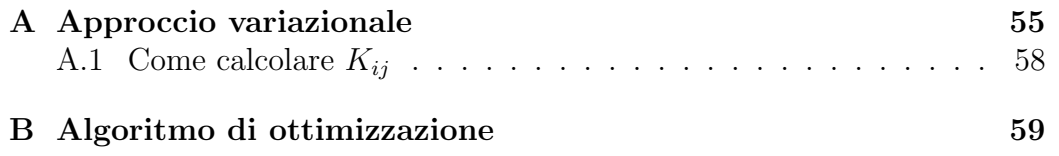

 $\operatorname{iv}$ 

# Elenco delle figure

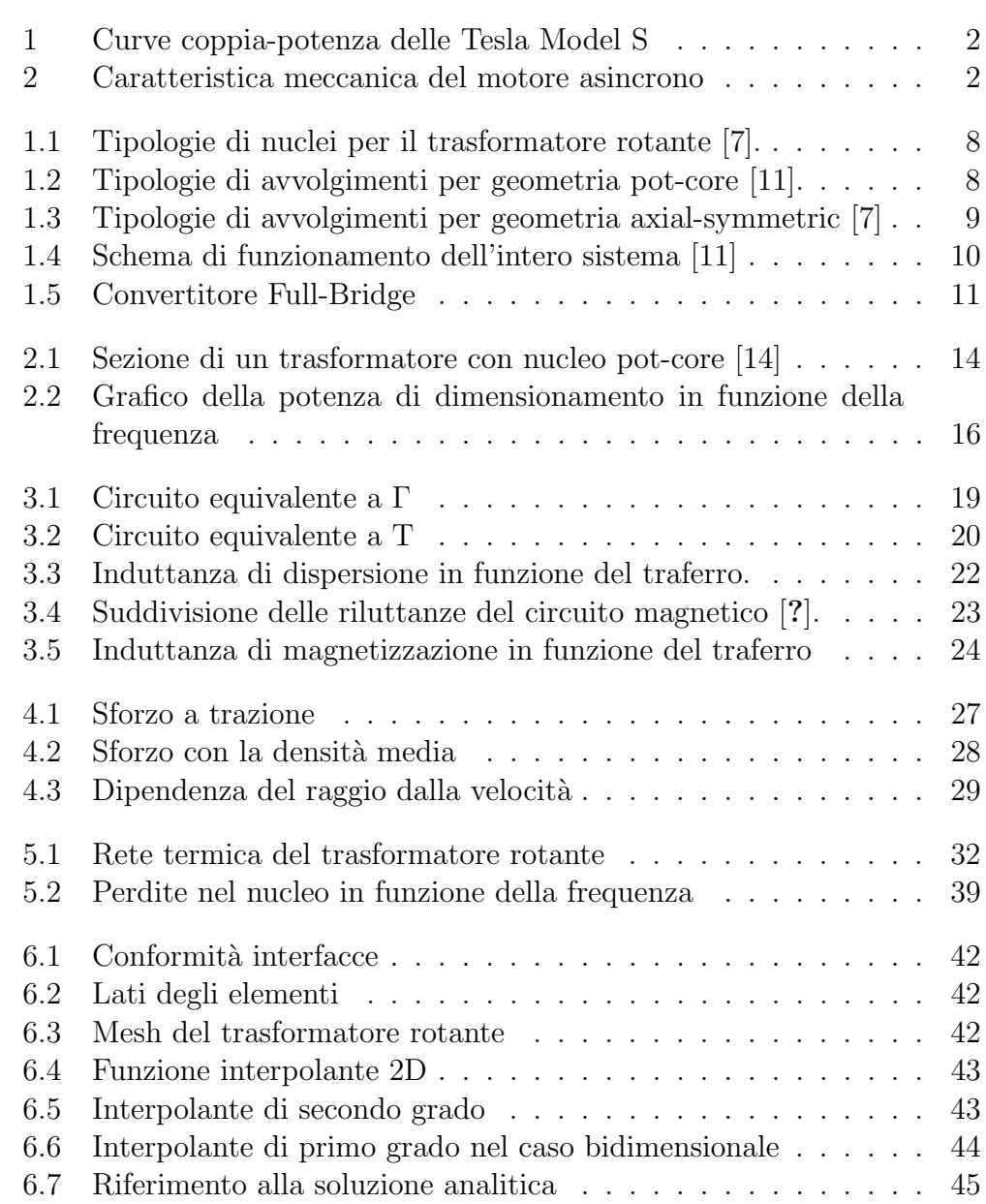

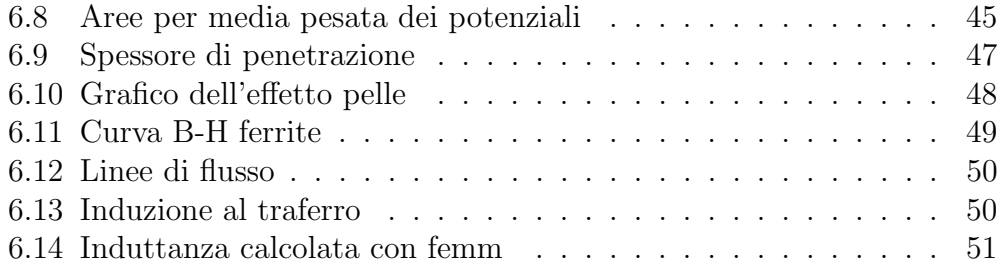

## Elenco delle tabelle

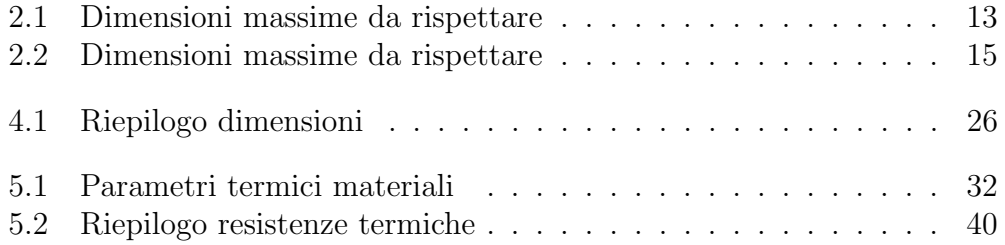

### <span id="page-12-0"></span>Introduzione

#### Confronto tra motori elettrici

I motori elettrici più diffusi per la trazione devono avere determinate caratteristiche, devono essere leggeri, compatti ed efficienti, inoltre per via della produzione di massa devono avere un costo contenuto. Le curve di coppia e di potenza devono essere congeniali al veicolo, quindi alta coppia a basse velocità e bassa coppia ad alte velocità (Fig[.1\)](#page-13-0). I motori più usati comunemente sono i motori asincroni (IM o ASM) , i motori sincroni a magneti permanenti (PMSM) e i motori sincroni ad eccitazione elettrica (EESM).

Il motore asincrono è costruttivamente semplice, ciò comporta un costo contenuto, assenza di magneti permanenti, ma di contro la caratteristica mec-canica (Fig[.2\)](#page-13-1) non è ottimale per l'automotive. A differenza del IM, il motore a magneti permanenti è molto compatto, è ad alta efficienza e la caratteristica meccanica è quasi perfetta, di contro ha che necessita dei magneti permanenti, un inconveniente che verrà meglio spiegato nella sezione successiva. Il motore EESM ha una caratteristica meccanica simile a quella richiesta, ha una buona efficienza ed ha il grande vantaggio che si riescono ad avere molte regolazioni della corrente al rotore, in questo modo si riesce a ottimizzare il funzionamento per ogni condizione lavorativa che dovrà affrontare il motore. Lo svantaggio è che la corrente al rotore genererà perdite resistive, con conseguente necessit`a di dissipare il calore prodotto e che tipicamente per l'alimentazione del rotore si utilizza un sistema a spazzole e collettore, che `e sede di attriti e quindi di manutenzioni pi`u frequenti. Lo scopo di questa tesi è quella di ovviare al problema del sistema spazzole-collettore usando un trasformatore rotante che permetter`a comunque una regolazione della corrente al rotore rinunciando però allo spiacevole inconveniente dell'attrito o dell'utilizzo di magneti permanenti.

#### Le Terre Rare

Oggi, tutti i grandi dell'industrie tecnologiche sono a caccia di terre rare, in realtà l'aggettivo rare trae inganno perché sono più comuni di quanto non

<span id="page-13-0"></span>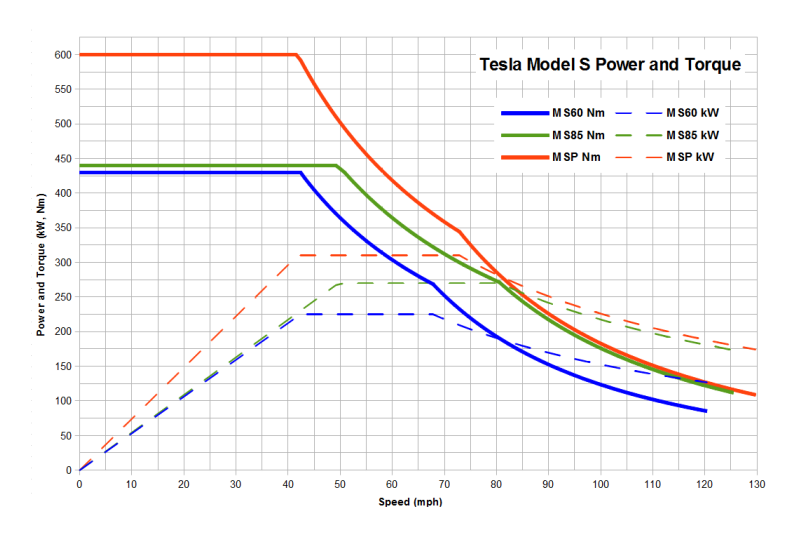

Figura 1: Curve coppia-potenza delle Tesla Model S

<span id="page-13-1"></span>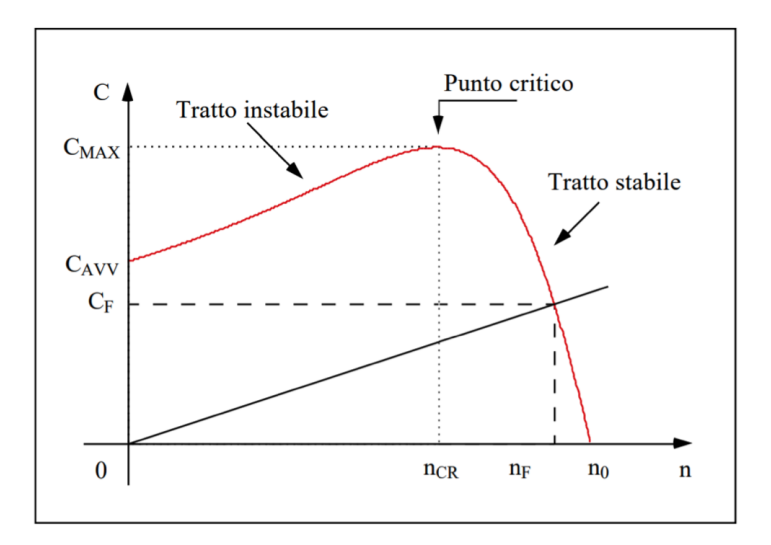

Figura 2: Caratteristica meccanica del motore asincrono

si creda. Le ultime stime del USGS (United States Geological Survey) [\[13\]](#page-76-2) suggeriscono che sulla terra siano presenti circa 120 milioni di tonnellate di terre rare cioè una quantità sufficiente a soddisfare l'attuale domanda globale per tre o quattro secoli, quindi le terre rare non sono rare in termini di abbondanza media nella crosta terrestre quanto piuttosto per la bassa concentrazione dei loro depositi. In altri termini non esistono dei giacimenti pieni zeppi di terre rare ma quelli presenti sono molto dispersi e diluiti. Il fatto che siano così poco accessibili chiaramente comporta dei costi di estrazione altissimi e in molti casi economicamente non giustificabili a meno che non trovino un equilibrio con i costi estremamente bassi della manodopera o che non siano sostenuti da sussidi statali. Le terre rare rappresentano uno dei più grandi temi industriali della comunità umana del XXI secolo, si tratta di elementi cos`ı importanti da essere impattanti sugli assetti geopolitici globali e di conseguenza sulle nostre vite e sulla nostra quotidianit`a. Le terre rare che spesso troverete abbreviato in REE (Rare Earths Elements) sono un insieme di 17 elementi chimici che possiamo trovare nella tavola periodica come ad esempio il litio, lo scandio e altri 15 elementi che fanno parte della famiglia dei lantanidi e fino a un centinaio di anni fa erano praticamente sconosciuti.

Oggi invece sono la chiave per le tecnologie più avanzate. Una delle peculiarità che rende questi elementi preziosi nell'industria di oggi è la loro capacit`a di esercitare ottime propriet`a magnetiche anche alle alte temperature. Questa è la loro caratteristica principale per questo sono indispensabili nei prodotti tecnologici di nuova generazione. Le terre rare sono infatti componenti necessari per centinaia di prodotti in una vasta gamma di applicazioni, in particolare i prodotti di consumo hi-tech come smartphone, tablet, PC, hard disk, batterie ricaricabili per veicoli e tanto altro. L'impiego di questi elementi è ormai fondamentale in tanti settori come nell'industria aerospaziale, quella elettronica, nell'ambito medico, petrolchimico, energetico. Le ottime caratteristiche magnetiche permettono ai magneti fabbricati con questi elementi di essere più potenti e meno pesanti di quelli convenzionali oltre a mantenere le proprie proprietà ad altre temperature. Tutto ciò li rende ormai indispensabili nell'ambito della produzione della gran parte dei prodotti dal momento che le fonti di energia rinnovabile sono sempre più diffuse in tutto il mondo. Ogni giorno la domanda globale è in continuo aumento, elementi come il litio nelle applicazioni di energia pulita nelle industrie ad alta tecnologia sono sotto i riflettori in particolare da quando le auto elettriche ed ibride sono un business sempre più grande.

Andiamo a vedere dove e come sono distribuite le terre rare nel globo: la Cina possiede il 37% delle riserve mondiali, seguono il Brasile e il Vietnam entrambi intorno al 18% poi c'è la Russia al 15% mentre il restante  $12\%$ , si

trova a sparso in altri paesi. Il più grande giacimento al mondo si chiama Bayan Obo e si trova nella Mongolia interna. Si tratta di un giacimento a cielo aperto costituito da tre corpi minerali principali e si estende per circa 18 km (si pensi che da solo Bayan Obo costituisce il 50% della produzione generale cinese). Nella prima metà del Novecento la maggior parte delle terre rare proveniva da siti di estrazione indiani e brasiliani principalmente. Negli anni 50 il primo produttore mondiale divenne il Sudafrica per poi procedere lo scettro agli Stati Uniti attraverso la produzione nelle miniere di Montain Pass. Tuttavia negli anni 90 la produzione cinese guidata principalmente da costi molto bassi della manodopera e investimenti sostenuti dallo stato in infrastrutture e tecnologie aveva già iniziato a raggiungere livelli in grado di soddisfare la domanda globale a un prezzo molto più basso, un prezzo con cui gli Stati Uniti non sono stati in grado di competere. Negli anni 2000 la Cina aveva quasi il completo dominio della produzione di terre rare. Le ragioni di questo monopolio sono diverse, oltre ad avere circa il 37% delle riserve come abbiamo visto la Cina ha costruito le fabbriche di produzione e raffinazione nei pressi delle miniere in modo tale che la materia prima estratta potesse rapidamente raggiungerle, è stata una mossa astuta che ha permesso insieme ai costi della manodopera di ridurre i costi globali della produzione. Gli altri paesi e in primis gli Stati Uniti non sono riusciti a seguire la Cina rimanendo cos`ı fuori dalla competizione. Ma i cinesi non si sono fermati qui, negli ultimi 15 anni hanno voluto espandere la produzione all'estero acquisendo i diritti esclusivi di estrazione in Africa in cambio di grandi promesse per lo sviluppo e la costruzione di infrastrutture. Sono stati siglati dei grossi accordi nella Repubblica democratica del Congo e in Kenya, dove la Cina si è impegnata a fornire quasi 700 milioni di dollari per la costruzione di un data center e di un'autostrada.

In termini generali, detenere il monopolio di una risorsa significa in un certo qual modo rendere gli altri paesi dipendenti e in questo modo anche pi`u deboli. Il governo degli Stati Uniti lo sa bene e sta ovviamente cercando di trovare una soluzione per sopperire a un eventuale blocco cinese delle esportazione di questi minerali fondamentali. Le opzioni sul tavolo però non sono cos`ı tante, il Vietnam potrebbe essere una soluzione visti legami sempre più stretti con Washington ma il mercato più interessante dal punto di vista politico `e rappresentato dall'Australia che dispone di riserve stimate pari a  $3.2$  milioni di tonnellate cioè circa il  $3\%$  di quelle globali.

Questo argomento è estremamente interessante perché fornisce un ottimo esempio di quanto gli aspetti geologici, le ricchezze contenute nelle rocce e la loro estrazione siano intrecciati con l'economia dei paesi, con le loro alleanze, attriti e di conseguenza con le nostre vite. Il controllo e la produzione delle geo-risorse probabilmente è il fattore più determinante nella geopolitica internazionale ed è in grado di definire i giochi di potere. Funziona così per il petrolio, per il gas, per il litio e anche per le terre rare. Chi riesce ad avere il controllo maggiore di queste ricchezze in un certo senso ha il controllo del mondo.

### <span id="page-18-0"></span>Capitolo 1

## Tecnologia del trasformatore rotante

Il trasformatore rotante è un trasformatore monofase con un traferro tra l'avvolgimento primario e quello secondario ed avente una geometria assiale. Il traferro permette il disaccoppiamento meccanico tra il primario e secondario permettendo quindi la rotazione di uno dei due nuclei e non influenzando in modo apprezzabile le linee di flusso e il trasferimento di potenza. Meccanicamente ci sono principalmente due modi di sviluppare il nucleo, la tipologia pot-core e la tipologia axial-symmetric (Fig[.1.1\)](#page-19-0) mentre anche per gli avvolgimenti ci sono varie tipologie, adiacenti o coassiali sia per il pot-core (Fig[.1.2\)](#page-19-1), che per l'axial-symmetric (Fig[.1.3\)](#page-20-1). Gli avvolgimenti coassiali permettono un miglior accoppiamento magnetico e riducono quindi il valore dell'induttanza di dispersione, ma sono difficili da posizionare ed avvolgere per via del trafer-ro [\[12\]](#page-76-3). Diversamente in quelli adiacenti è più semplice avvolgere i conduttori ma di contro hanno un peggior accoppiamento. Nel nostro caso ci concentreremo su un trasformatore con geometria pot-core e avvolgimenti adiacenti. Solitamente si assume che sia l'avvolgimento secondario a ruotare mentre il primario viene considerato fermo e connesso alla sorgente di alimentazione. Il secondario alimenta il carico rotante, per esempio l'avvolgimento di eccitazione di un motore sincrono.

#### 8 CAPITOLO 1. TECNOLOGIA DEL TRASFORMATORE ROTANTE

<span id="page-19-0"></span>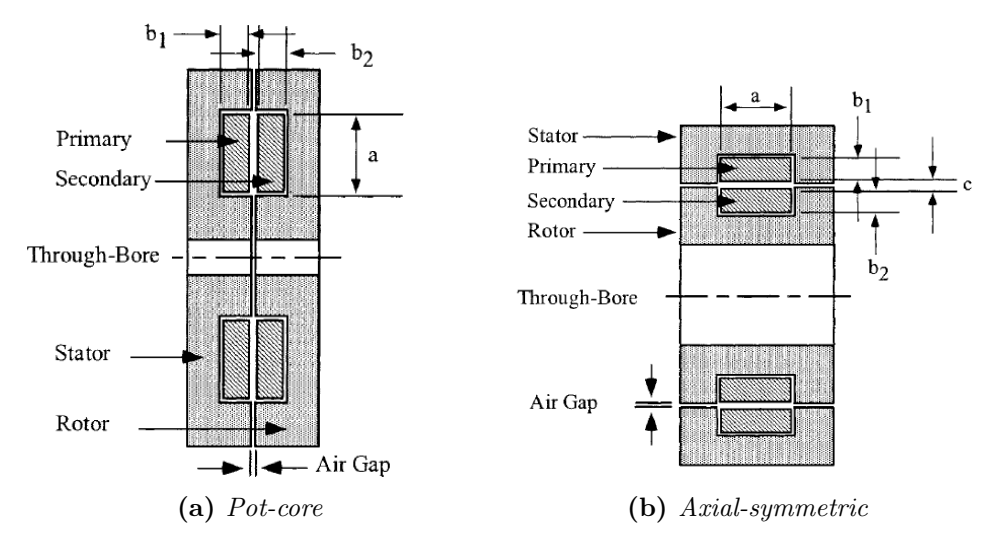

Figura 1.1: Tipologie di nuclei per il trasformatore rotante [\[7\]](#page-76-0).

<span id="page-19-1"></span>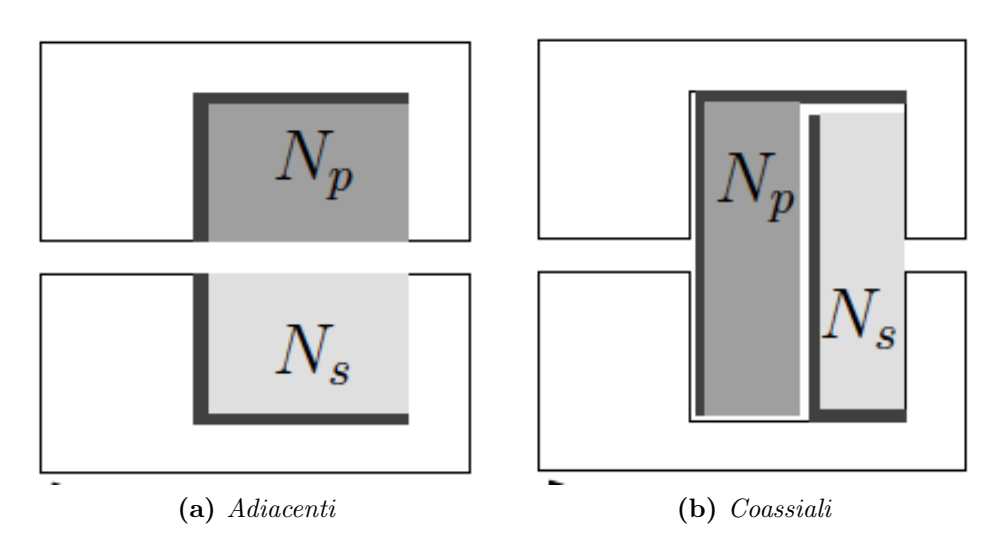

Figura 1.2: Tipologie di avvolgimenti per geometria pot-core [\[11\]](#page-76-1).

<span id="page-20-1"></span>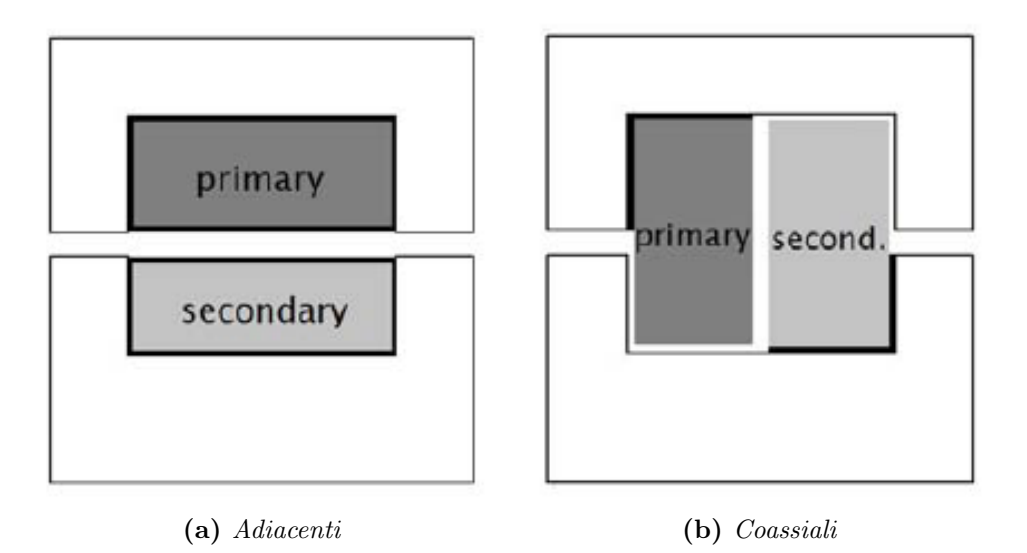

Figura 1.3: Tipologie di avvolgimenti per geometria axial-symmetric [\[7\]](#page-76-0)

### <span id="page-20-0"></span>1.1 Conseguenze del traferro

Il traferro è necessario per avere la rotazione, tuttavia influenza il comportamento elettromagnetico di tutto il sistema [\[8\]](#page-76-4). I suoi effetti hanno due principali conseguenze:

- Induttanza principale: Essendoci un minor coefficiente di accoppiamento magnetico significa che parte dell'energia fornita è immagazzinata dentro il corpo del trasformatore in particolar modo nel traferro per via della bassa permeabilità dell'aria rispetto alla ferrite, di conseguenza rispetto ad un trasformatore classico l'induttanza di magnetizzazione sarà più bassa. Induttanza più bassa porta ad una corrente di magnetizzazione più alta con conseguenti perdite resistive maggiori, problemi di riscaldamento e di elettronica di comando.
- Induttanza di dispersione: La separazione magnetica tra primario e secondario causa un aumento dell'induttanza di dispersione per via delle linee di flusso disperse. Inoltre questa induttanza può immagazzinare energia e rilasciarla causando problemi all'elettronica di comando e causare una caduta di tensione non trascurabile al primario.

<span id="page-21-2"></span>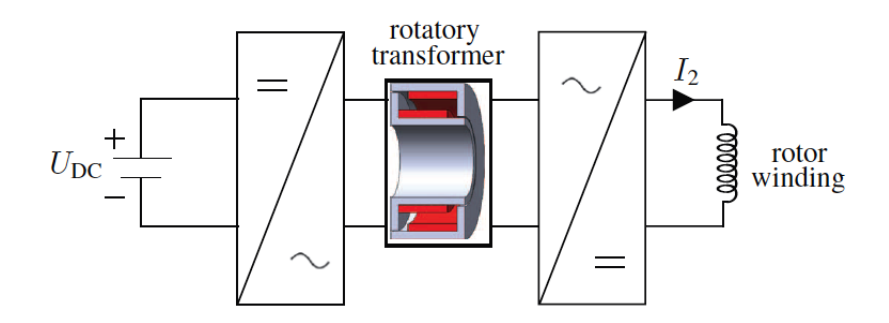

Figura 1.4: Schema di funzionamento dell'intero sistema [\[11\]](#page-76-1)

### <span id="page-21-0"></span>1.2 Componenti del sistema

I trasformatori per funzionare necessitano di un'alimentazione variabile nel tempo, l'inconveniente `e quindi che l'intero sistema non pu`o connettersi ad una sorgente in corrente continua come la batteria di un'automobile ma tra la sorgente e il trasformatore e il trasformatore e il carico devono esserci dei convertitori elettronici. Il primo convertitore è un inverter perchè bisogna creare una forma sinusoidale partendo dalla corrente continua, mentre il secondo convertitore è un raddrizzatore che fa l'opposto. Uno schema di funziona-mento è illustrato in fig[.1.4.](#page-21-2) Come convertitore  $DC/DC$  solitamente si usa il full-bridge visto che c'è la possibilità di usufruire del ZVT (Zero Voltage Transition) che permette di ridurre notevolmente le perdite di commutazione e come separatore galvanico useremo il trasformatore.

#### <span id="page-21-1"></span>1.2.1 Convertitore Full-Bridge

Il convertitore full bridge è rappresentato in fig[.1.5.](#page-22-0) Dalla parte del primario sono presenti due rami con due switch ciascuno, il primo ramo è composto dagli switch T1 e T4 mentre il secondo dagli switch T3 e T2. Nel secondario invece c'è un circuito raddrizzatore a ponte di Graetz composto da 4 diodi divisi in due rami e un filtro LC in uscita. Applicando una tensione continua al primario e chiudendo alternativamente la coppia di diodi T1-T2 e T3-T4 si ottiene una forma d'onda alternata in ingresso al trasformatore permettendo il trasferimento di potenza. Ogni switch ha un diodo di free-wheeling così l'energia magnetica immagazzinata dal trasformatore può "tornare" alla sorgente quando tutti gli switch sono aperti. Gli switch vengono comandati attraverso un tempo di commutazione. Un valore fondamentale nell'elettronica è il duty cycle  $(D = \frac{t_{on}}{T})$  $\binom{50n}{T}$  che è il rapporto tra il tempo in cui uno switch `e chiuso rispetto alla durata del periodo. Nel nostro caso il duty cycle sar`a

<span id="page-22-0"></span>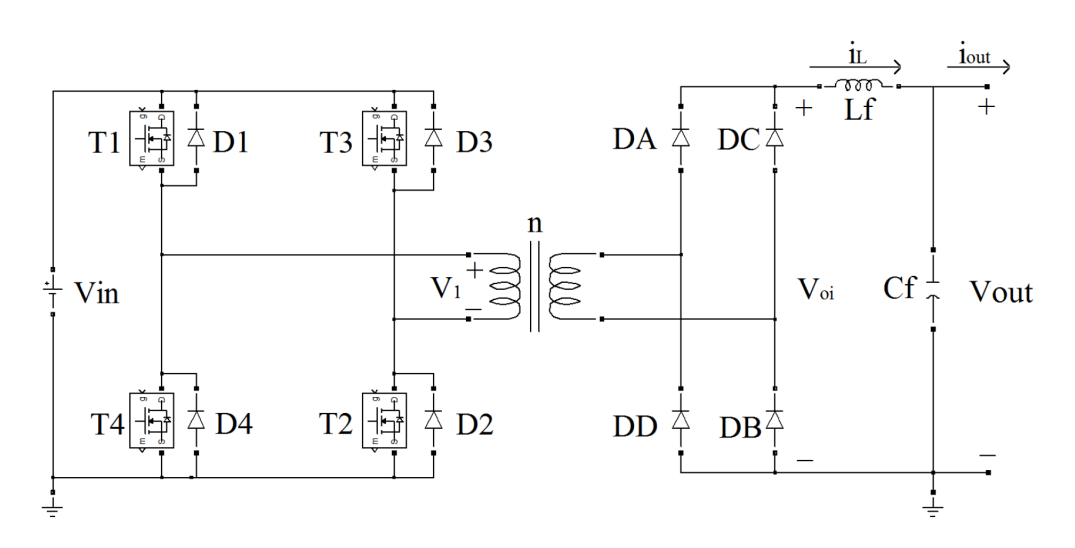

Figura 1.5: Convertitore Full-Bridge

sempre minore o uguale a 0,5 perchè gli switch rimangono attivi per massimo metà del periodo. Vediamo qualche relazione fondamentale per il full-bridge. La tensione in uscita è data da:

$$
V_{out} = 2\frac{N_2}{N_1} \cdot D \cdot V_{in} \tag{1.1}
$$

dove vediamo già una prima relazione tra tensione di ingresso e di uscita.

<span id="page-22-1"></span>
$$
v_L(t) = v_{oi}(t) - v_{out}(t) = L_f \frac{di_L(t)}{dt}
$$
 (1.2)

con questa possiamo trovare il valore dell'induttanza  $L_f$  mentre per un tempo  $t_{\emph{on}}$  l'equazione [1.2](#page-22-1) diventa:

$$
\Delta i_L = \frac{1}{L_f} \left( \frac{N_2}{N_1} V_{in} - V_{out} \right) \cdot t_{on} \tag{1.3}
$$

Ci ricaviamo  $t_{on}$ :

$$
t_{on} = \frac{N_1}{N_2} \frac{V_{out}}{V_{in}} \frac{1}{2f}
$$
\n(1.4)

ed infine

$$
\Delta i_L = \frac{1}{L_f} \left( \frac{N_2}{N_1} V_{in} - V_{out} \right) \left( \frac{N_1}{N_2} \frac{V_{out}}{V_{in}} \frac{1}{2f} \right)
$$
(1.5)

Se la corrente di uscita è conosciuta possiamo ricavarci il valore di  ${\cal L}_f$  settando  $\Delta i_L = 0.25 I_{out}.$ 

#### 12 CAPITOLO 1. TECNOLOGIA DEL TRASFORMATORE ROTANTE

Come visto la presenza del traferro causa una riduzione dell'induttanza principale permettendo a correnti elevate di scorrere nel primario portando il circuito del full-bridge a commutare con queste alte correnti e quindi ad avere alte perdite per commutazione e conduzione. Per limitare gli effetti si cerca di adottare delle tecniche di soft-switching, ovvero cercare di far commutare gli switch in presenza o della sola tensione o della sola corrente e mai entrambe contemporaneamente. Un approfondimento delle tecniche di soft-switching si può trovare in [\[10\]](#page-76-5).

# <span id="page-24-0"></span>Capitolo 2 Dimensionamento

Iniziamo con un dimensionamento di massima [\[6\]](#page-76-6), utilizzeremo una procedura simile a quella per un normale trasformatore, tenendo conto di frequenze molto alte, trascurando il traferro e supponendo un'induzione di 0,25 T per la ferrite in modo da non saturare il nucleo (nonostante il valore di saturazione si aggiri intorno ai  $0.5$  T, in fase di progetto teniamo conto della metà [\[14\]](#page-77-0)).Iniziamo assumendo che la forma del trasformatore sia di tipo pot-core (Fig[.2.1\)](#page-25-0). Con la formula [2.3](#page-25-1) una volta fissati gli indici di sfruttamento del rame (J) e del ferro (B) la potenza diventa una funzione della geometria della macchina, dove  $S_{cu}$  è la sezione netta del rame mentre  $A_c$  è la sezione netta del ferro. In questa fase ci renderemo conto se il trasformatore sarà fattibile tenendo conto degli ingombri massimi. Definiamo anche delle misure massime in quanto dovendo sostituire un sistema di spazzole-collettore è richiesto un volume non troppo ingombrante, le quote da rispettare sono nella Tabella [2.2.](#page-26-0) Le geometria del nucleo e degli avvolgimenti saranno simmetrici per il primario ed il secondario in quanto non ci sono state fatte specifiche richieste quindi assumiamo che il trasformatore lavorerà con una corrente di 25 A con un rapporto di trasformazione unitario. I dati iniziali per iniziare sono i seguenti:

- $A_n = 5 kVA;$
- <span id="page-24-1"></span>•  $V_{1n} = 200 V;$

| $R_{3max}$  | $75 \; mm$ |
|-------------|------------|
| $rs_{\min}$ | $10 \; mm$ |
| $L_{max}$   | $20 \; mm$ |

Tabella 2.1: Dimensioni massime da rispettare

<span id="page-25-0"></span>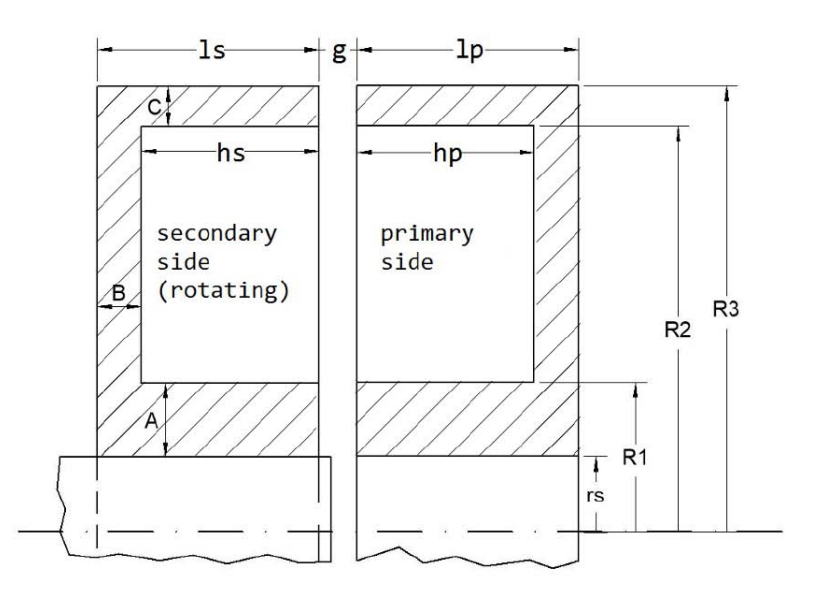

Figura 2.1: Sezione di un trasformatore con nucleo pot-core [\[14\]](#page-77-0)

- $I_{1n} = 25 A;$
- $B_{max} = 0.25 T;$
- $J = 10 \frac{A}{m}$ ;
- $f = 20 kHz;$

Visti i ridotti ingombri scegliamo un numero di spire pari a  $N_1 = N_2 = 15$ ed iniziamo con il calcolare le varie sezioni. Cominciamo con quella del filo di rame:

$$
S_{filo} = \frac{I_{1n}}{J} \tag{2.1}
$$

Da notare che maggiore è la densità di corrente e minore sarà la sezione del filo, questo perché J è un indice di sfruttamento del rame. Ora troviamo la sezione totale del rame:

$$
S_{Cu} = N_1 \cdot S_{filo} \tag{2.2}
$$

Poi partendo dalla formula [2.3](#page-25-1) ci ricaviamo  $A_c \cdot S_{Cu}$  che rappresenta il prodotto tra l'area del ferro e quella del rame:

<span id="page-25-1"></span>
$$
A_n = \sqrt{2}\pi \cdot f \cdot A_c \cdot S_{cu} \cdot B_{max} \cdot J \tag{2.3}
$$

$$
A_c \cdot S_{Cu} = \frac{A_n}{\sqrt{2\pi} \cdot f \cdot B_{max} \cdot J}
$$
 (2.4)

| $K_{3max}$ | 75 mm      |
|------------|------------|
| $rs_{min}$ | $10 \; mm$ |
| $_{max}$   | $20 \; mm$ |

<span id="page-26-0"></span>Tabella 2.2: Dimensioni massime da rispettare

Sapendo che:

$$
A_c = \pi \cdot (R_1^2 - r_s^2) \tag{2.5}
$$

mi ricavo  $R_1$ .

$$
R_1 = \sqrt{\frac{A_c}{\pi} + r_s^2}
$$
 (2.6)

Trovato R1 ricavo la quota A, mentre per le quote B e C si farà riferimento alle geometrie commerciali:

$$
A = R_1 - r_s; \tag{2.7}
$$

mentre

$$
B = 0.75 \cdot A
$$

$$
C = 0.6 \cdot A
$$

Ora dobbiamo ricavare le dimensioni dell'avvolgimento, teniamo conto di  $h_s = 3 \, mm$  di conseguenza:

$$
R_2 = \frac{S_{Cu}}{h_s} + R_1 \tag{2.8}
$$

$$
R_3 = R_2 + C \tag{2.9}
$$

le quote da rispettare sono esposte nella tabella [2.2.](#page-26-0) Da notare come tenendo fissata la geometria (quindi il prodotto  $Ac \cdot Scu$ ) e facendo variare la frequenza, la potenza di dimensionamento cresce linearmente con quest'ultima (Fig[.2.2\)](#page-27-0).

Quindi il nostro trasformatore avrà le seguenti caratteristiche elettriche:

•  $An = 5 kVA;$ 

• 
$$
f = 20 kHz;
$$

- $V_{1n} = 200 V;$
- $V_{2n} = 200 V;$
- $I_1 = 25 A;$

<span id="page-27-0"></span>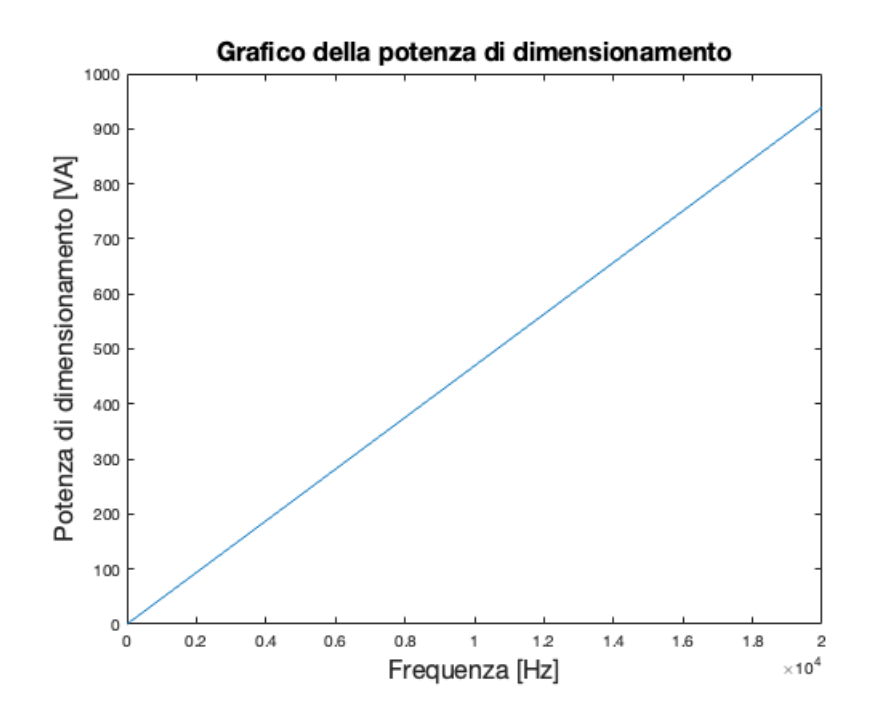

Figura 2.2: Grafico della potenza di dimensionamento in funzione della frequenza

- $I_2 = 25 A;$
- $J = 10 \frac{A}{mm^2}$ ;
- $B_{max} = 0.25 T$ .

E le seguenti caratteristiche geometriche:

- $N_1 = 15$ ;
- $N_2 = 15$ ;
- $q = 0, 6 \, mm;$
- $r_s = 10 \, mm;$
- $lp = 8.25 \, mm;$
- $ls = 8.25 \, mm;$
- $A = 7 mm;$
- $B = 5.25 \, mm;$
- $C = 4.2 \, mm;$
- $R_1 = 17 \, mm;$
- $R_2 = 29.5 \, mm;$
- $h_p = 3 mm;$
- $\bullet$   $h_s = 3 \, mm;$

# <span id="page-30-0"></span>Capitolo 3

# Circuito equivalente

Partendo dal circuito equivalente a  $\Gamma$  in fig[.3.1](#page-30-1) dimostreremo come è assimilabile ad un trasformatore, cioè ad un componente induttivo a due porte con un circuito equivalente di tipo a T trascurando le perdite nel ferro e gli effetti della saturazione.

<span id="page-30-1"></span>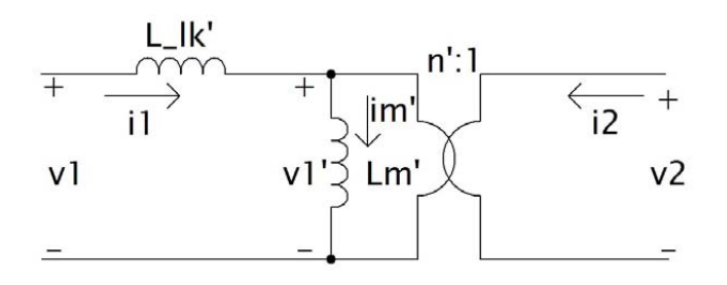

Figura 3.1: Circuito equivalente a Γ

Le induttanze  $L'_m$  ed  $L'_{lk}$  verranno chiamate successivamente  $L_m$  ed  $L_{lk}$ .

$$
L_m = \frac{M^2}{L_2}
$$

$$
L_{lk} = \frac{L_1 \cdot L_2 - M^2}{L_2}
$$

Siccome tutte le quantità in Fig[.3.1](#page-30-1) sono state riferite al primario abbiamo imposto che:

$$
\begin{cases} v_1' = n \cdot v_2' \\ i_m = i_1 + \frac{i_2}{n} \end{cases}
$$

<span id="page-31-1"></span>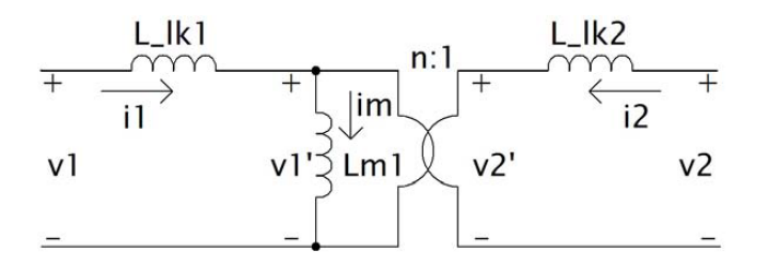

Figura 3.2: Circuito equivalente a T

Poi sono state unite le induttanze riferite al primario con quelle riferite al secondario, separandole:

$$
\begin{cases}\nL_1 = L_{lk1} + L_{m1} \\
L_2 = L_{lk2} + L_{m2}\n\end{cases} (3.1)
$$

con

 $L_{m1} \cdot L_{m2} = M^2$ 

Quindi il componente a due porte che rappresenta il trasformatore ha le seguenti tensioni:

$$
\begin{cases} v_1 = \frac{d\Phi_1}{dt} = L_1 \frac{di_1}{dt} + M \frac{di_2}{dt} \\ v_2 = \frac{d\Phi_2}{dt} = L_2 \frac{di_2}{dt} + M \frac{di_1}{dt} \end{cases}
$$

dove  $L_1$  ed  $L_2$  sono le auto induttanze, M la mutua induttanza e  $\Phi_1$  e  $\Phi_2$ i flussi concatenati.

### <span id="page-31-0"></span>3.1 Induttanza di dispersione

L'induttanza di dispersione verrà calcolata attraverso l'energia magnetica presente nel volume dei conduttori e del traferro, logicamente non sarà del tutto precisa per via del percorso delle linee di flusso che non sono conosciute con certezza per via del traferro.

$$
W_m = \int_v \frac{1}{2} H \cdot B dv = \frac{1}{2} L_{lk} I^2
$$
 (3.2)

Nel traferro il campo magnetico H è supposto costante pari a:

$$
H_g = \frac{N_1 \cdot I_1}{g} \tag{3.3}
$$

Negli avvolgimenti il campo varia linearmente con la lunghezza assiale degli avvolgimenti, nel primario:

$$
H_p = \frac{N_1 \cdot I_1}{R_2 - R_1} \cdot \frac{z}{h_p} \tag{3.4}
$$

Mentre nel secondario:

$$
H_s = \frac{N_1 \cdot I_1}{R_2 - R_1} \cdot \frac{z}{h_s}
$$
 (3.5)

Sapendo che:

<span id="page-32-0"></span>
$$
W_m = \frac{1}{2}\mu_0 H^2 \cdot Vol = \frac{1}{2}L_{lk}I^2
$$
\n(3.6)

Il flusso medio nel primario (utilizzando il teorema del valor medio) è:

$$
\langle H_p^2 \rangle = \frac{N_1^2 \cdot I_1^2}{(R_2 - R_1)^2} \cdot \frac{1}{h_p} \int_0^{h_p} \frac{z^2}{h_p^2} dz = \frac{N_1^2 \cdot I_1^2}{(R_2 - R_1)^2} \cdot \frac{1}{3}
$$
(3.7)

Ora uniamo i tre valori di  $H^2(H_g, H_p \in H_s)$  dentro l'equazione [\(3.6\)](#page-32-0):

$$
W_m = \frac{1}{2}\mu_0 \frac{N_1^2 \cdot I_1^2}{(R_2 - R_1)^2} \left[ \frac{h_p}{3} MLT + \frac{h_s}{3} MLT + g \cdot MLT \right]
$$
(3.8)

con  $MLT = \pi(R_2 + R_1)$ , in riferimento alla fig. [2.1,](#page-25-0) e invertendo la formula  $(3.6)$  l'induttanza di dispersione è:

$$
L_{lk} = \mu_0 N_1^2 \cdot \frac{MLT}{(R_2 - R_1)^2} \left( g + \frac{h_s + h_p}{3} \right) = 6.873 \cdot 10^{-7} H \tag{3.9}
$$

Vediamo come varia l'induttanza di dispersione in funzione del traferro (fig[.3.3\)](#page-33-1).

<span id="page-33-1"></span>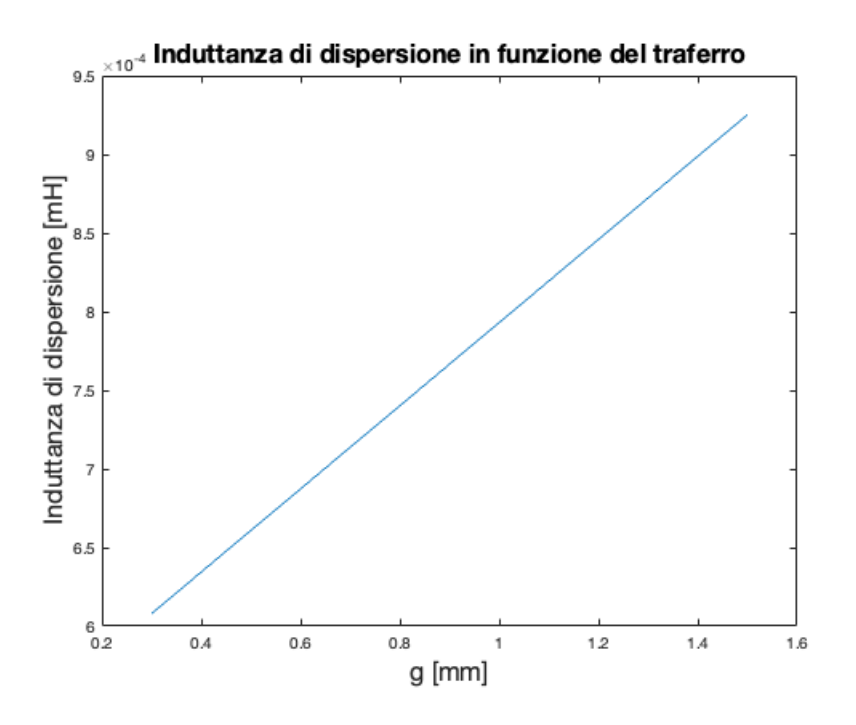

Figura 3.3: Induttanza di dispersione in funzione del traferro.

### <span id="page-33-0"></span>3.2 Induttanza di magnetizzazione

L'induttanza magnetica viene calcolata suddividendo il circuito magnetico in "pezzi" per poi sommare alla fine tutti i singoli contributi, ogni riluttanza di ogni sezione viene così calcolata:

$$
\Re = \int_{\partial S} \frac{dl}{\mu \cdot S} \tag{3.10}
$$

La suddivisione delle riluttanza e mostrata in fig. [3.4.](#page-34-0)

<span id="page-34-0"></span>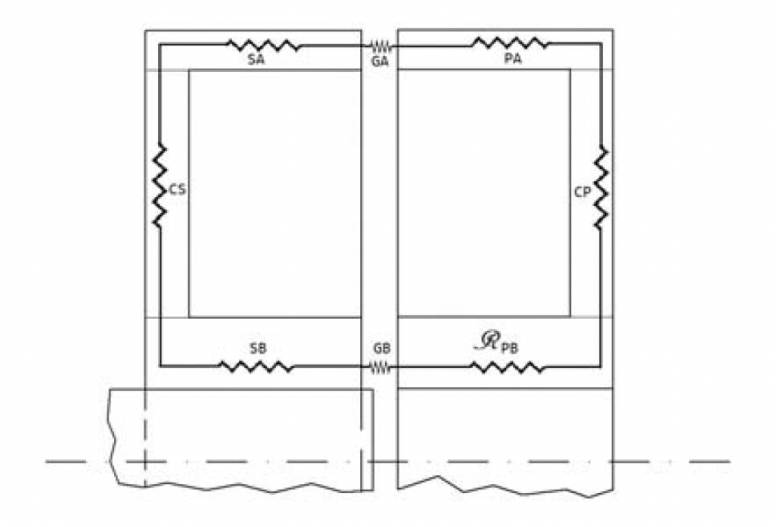

Figura 3.4: Suddivisione delle riluttanze del circuito magnetico [?].

$$
\Re_{CS} = \frac{R_2 - R_1}{2\pi\mu(l_s - h_s)} \cdot \ln \frac{R_2}{R_1}
$$

$$
\Re_{CP} = \frac{R_2 - R_1}{2\pi\mu(l_p - h_p)} \cdot \ln \frac{R_2}{R_1}
$$

$$
\Re_{SB} = \frac{l_s}{\mu\pi (R_1^2 - r_s^2)}
$$

$$
\Re_{CB} = \frac{g}{\mu\pi (R_1^2 - r_s^2)}
$$

$$
\Re_{GB} = \frac{g}{\mu_0\pi (R_1^2 - r_s^2)}
$$

$$
\Re_{GA} = \frac{g}{\mu_0\pi (R_3^2 - R_2^2)}
$$

$$
\Re_{SA} = \frac{l_s}{\mu\pi (R_3^2 - R_2^2)}
$$

$$
\Re_{PA} = \frac{l_p}{\mu\pi (R_3^2 - R_2^2)}
$$

Per calcolare l'induttanza magnetizzante :

$$
L_m = \frac{N_1^2}{\Re_{CS} + \Re_{CP} + \Re_{SB} + \Re_{PB} + \Re_{SA} + \Re_{PA} + \Re_{GA} + \Re_{GB}} = 1.5667 \cdot 10^{-4} H
$$
\n(3.11)

<span id="page-35-0"></span>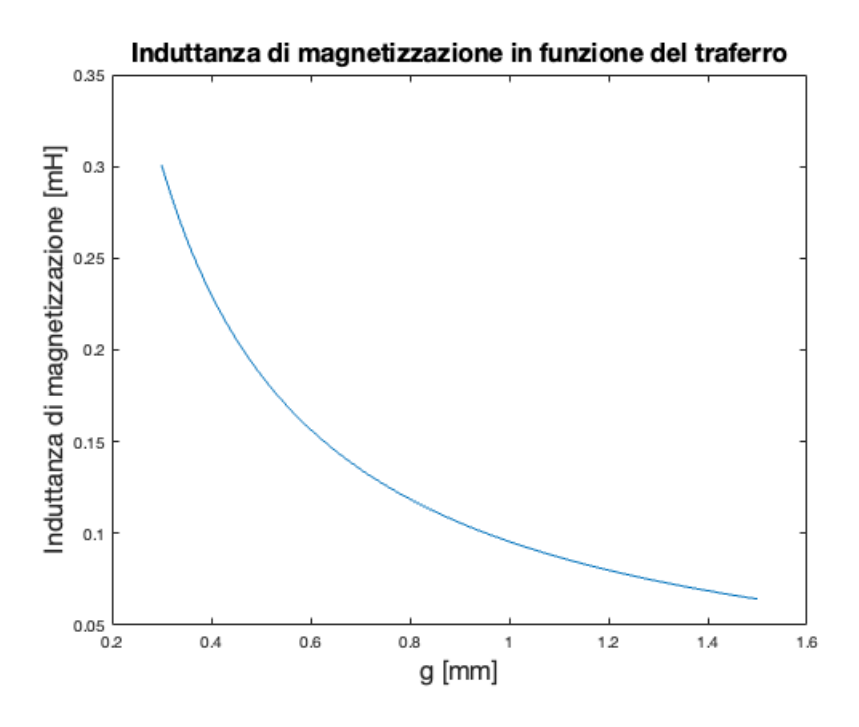

Figura 3.5: Induttanza di magnetizzazione in funzione del traferro

E' interessante sapere come varia l'induttanza di magnetizzazione in fun-zione del traferro (fig[.3.5\)](#page-35-0) per poi più avanti compararla con i risultati ottenuti tramite la simulazione agli elementi finiti.
# Capitolo 4 Sforzi meccanici

Visto che si tratta di una macchina rotante ad alte velocità è doveroso fare uno studio meccanico per vedere se il modello resiste agli sforzi meccanici. Il nucleo del trasformatore per via delle alte frequenze in gioco sarà di ferrite, la ferrite ha una resistenza allo sforzo di trazione  $\sigma_{UTS}$  pari a 600 MPa. Si può pensare che ruotando a decine di migliaia di rpm la forza centrifuga agisca da sforzo di trazione. Dobbiamo quindi verificare che il nucleo di ferrite ruotando sopporti 600 Mpa. Inizieremo con il supporre che il trasformatore abbia le dimensioni limite chi ci sono state richieste in modo che avendo il raggio più grande sia sottoposto allo sforzo maggiore. Di seguito i calcoli per ottenere le misure massime per poi verificarne la fattibilit`a meccanica con riferimento sempre alla tabella [2.2](#page-26-0) e alla figura [2.1.](#page-25-0) I calcoli sono stati fatti ipotizzando alcune misure e calcolando le altre rispettando sempre i vincoli dell'ingombro massimo. Utilizzando le nuove dimensioni e non quelle trovate in [2](#page-24-0) avremo anche un notevole margine di sicurezza.

$$
A + (R_2 - R_1) + C < \frac{D_{emax}}{2} = 75 \, \text{mm}
$$
\n
$$
l_s + g + l_p < 20 \, \text{mm}
$$

- $g = 0, 6 \, mm;$
- $ls = lp = \frac{L_{max}-g}{2} = 9, 7 \, mm;$
- $A = 6 mm$ ;
- $B = 4.7 \, mm$ :
- $C = 4 mm$ ;
- $R_1 = rs_{min} + A = 16 \, mm;$

•  $R_2 = R_{3max} - C = 71 \, mm$ ;

L'equazione [4.1](#page-37-0) ci mette in relazione lo sforzo a trazione e la velocità angolare:

<span id="page-37-0"></span>
$$
\sigma = \rho_{Fe} \cdot \omega^2 \cdot \frac{(R_3 - r_s)}{2} \tag{4.1}
$$

dove:

- $\rho_{Fe} = 5000 \ kg/m^3$  è la densità della ferrite;
- $Vol_{Fe} = 4,082 \cdot 10^{-4} m^3$  è il volume del ferro;
- $\omega$  è la velocità angolare in rad/s poi trasformata in rmp;
- $R_3$  ed  $r_s$  sono rispettivamente il raggio esterno e raggio interno.

<span id="page-37-1"></span>Nella tabella [4.1](#page-37-1) sono indicate tutte le misure utili all'applicazione della formula.

| g                  | $_{\rm 0,6}$ | mm |
|--------------------|--------------|----|
| $R_1$              | 14           | mm |
| $R_{2}$            | 71           | mm |
| $R_3$              | 75           | mm |
| $r_s$              | 10           | mm |
| $l_s$              | 9,7          | mm |
| $l_p$              | 7,8          | mm |
| $\bar{h}_s$        | 3,9          | mm |
| $\overline{h_p}$   | 4,7          | mm |
| $\overline{\rm A}$ | 4            | mm |
| В                  | 3            | mm |
|                    | 4            | mm |

Tabella 4.1: Riepilogo dimensioni

Graficando lo sforzo in funzione della velocità angolare si nota una dipendenza parabolica (fig[.4.1\)](#page-38-0).

In queste brevi considerazioni non abbiamo tenuto conto però del rame presente. Anch'esso influisce negli sforzi poich´e ruotando spinge nei bordi del nucleo creando sollecitazioni maggiori. Per calcolare gli sforzi con anche il rame supponiamo di avere un cilindro con una densità intermedia tra quella della ferrite e del rame  $(\rho_{Cu} = 8960 \ kg/m^3)$  con lo stesso volume, poi applicando la [4.1](#page-37-0) con la nuova densit`a otteniamo la fig[.4.2.](#page-39-0) Per calcolare la nuova densit`a dell'agglomerato rame-ferrite facciamo la media pesata con le aree

<span id="page-38-0"></span>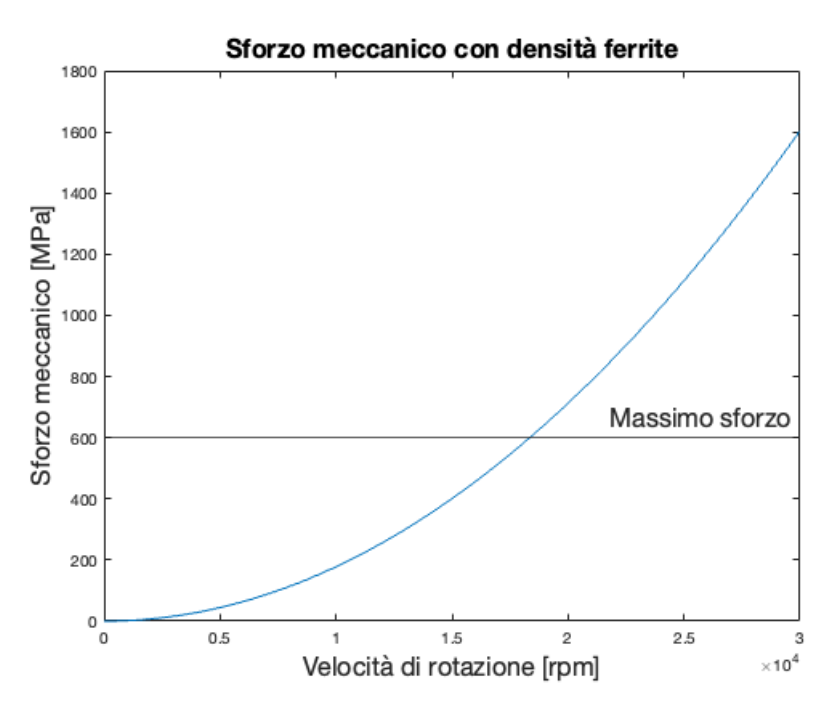

Figura 4.1: Sforzo a trazione

dei due materiali. Per prima cosa calcolo le aree con riferimento alla figura [2.1](#page-25-0) e ai dati della tabella [4.1.](#page-37-1)

$$
A_{Fe} = (R_1 - r_s) \cdot (l_p + l_s) + (R_2 - R_1) \cdot (l_p - h_p + l_s - h_s) +
$$
  
+ 
$$
(R_3 - R_2) \cdot (l_p + l_s) = 6,473 \cdot 10^{-4} m^2
$$

$$
A_{Cu} = (R_2 - R_1) \cdot (h_s + h_p) = 4,902 \cdot 10^{-4} \, m^2
$$

Ora ci calcoliamo la densità media:

$$
\rho_m = \frac{\rho_{Cu} \cdot A_{Cu} + \rho_{Fe} \cdot A_{Fe}}{A_{Cu} + A_{Fe}} = 6706 \, kg/m^3 \tag{4.2}
$$

Utilizzando quindi l'equazione [4.1](#page-37-0) con la nuova densità otteniamo la fig[.4.2.](#page-39-0) Notiamo come il massimo valore di velocit`a angolare sia passato da 18349 rpm a 15843 rpm. Se volessimo vedere, fissando lo sforzo a  $\sigma_{UTS}$  come varia il raggio  $R_3$  in funzione della velocità applichiamo la formula inversa rispetto all'eq[.4.1:](#page-37-0)

$$
R_3 = \frac{2 \cdot \sigma_{UTS}}{\rho_m \cdot \omega^2} + r_s \tag{4.3}
$$

<span id="page-39-0"></span>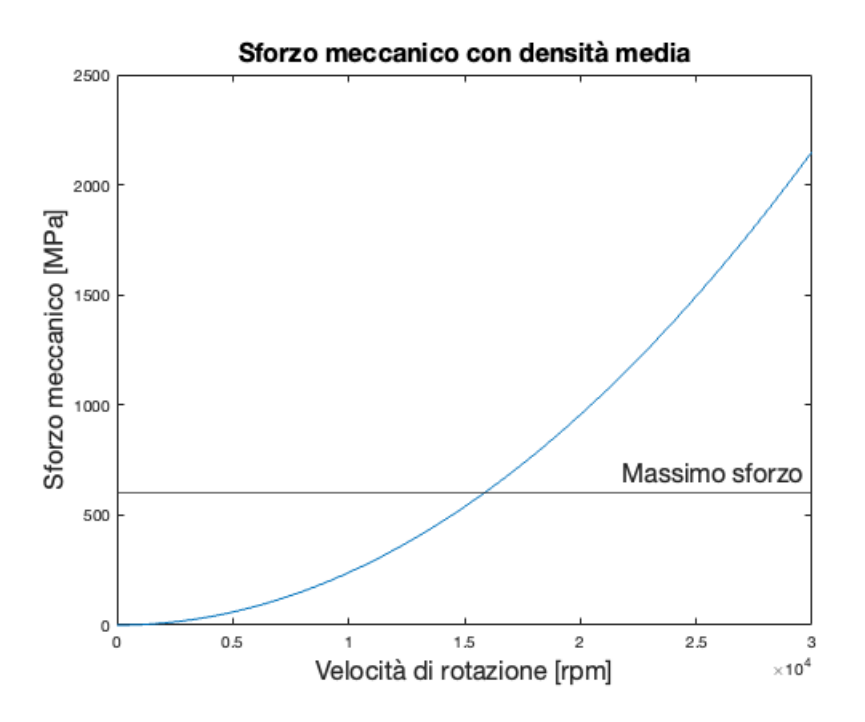

Figura 4.2: Sforzo con la densità media

In questo modo possiamo vedere per ogni raggio qual'è il valore limite di velocità di rotazione, mi aspetterò che più piccolo è il raggio e maggiore sarà la velocità che posso usare. I risultati sono esposti in figura [4.3.](#page-40-0)

Se volessimo spingerci a velocità più alte con diametri superiori ai  $20 \, mm$ `e opportuno rinforzare il perimetro del trasformatore con una fettuccia in fibra di carbonio in modo da tenere compatto il nucleo. La fibra di carbonio ha una resistenza alla trazione che va dai  $2000 MPa$  ai  $9000 MPa$  e quindi ci permetterebbe di spingerci con il raggio massimo (75 mm) fino a 29000 rpm considerando un  $\sigma_{UTS}$  pari a 2000 MPa e tenendoci quindi anche questa volta in condizione di sicurezza.

<span id="page-40-0"></span>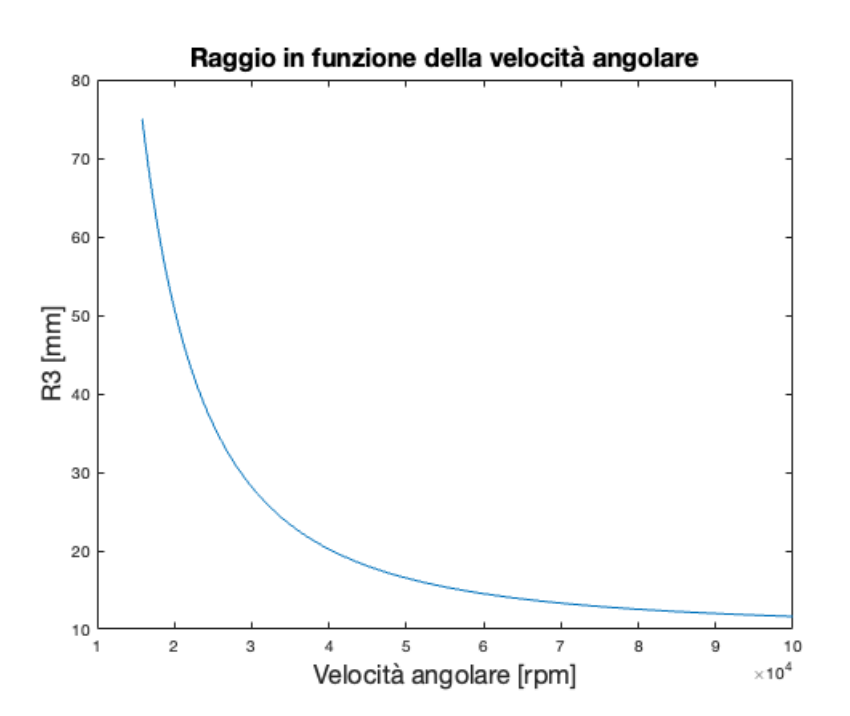

Figura 4.3: Dipendenza del raggio dalla velocità

# Capitolo 5

## Calcolo termico

Per verificare che le sovratemperature rispettino i limiti dettati dai materiali, in particolar modo degli isolanti, affronteremo uno studio termico del trasformatore rotante. Calcoleremo le resistenze termiche delle varie parti che lo compongono:

- Resistenze termica di conduzione del rame;
- Resistenze termiche di conduzione della ferrite;
- Resistenze termiche di conduzione dell'isolante;
- Resistenze termiche di convezione naturale aria-ferrite nel traferro;
- Resistenze termiche di convezione forzata aria-ferrite.

Uno schema della rete termica equivalente la troviamo in fig[.5.1.](#page-43-0) La rete termica verrà risolta sfruttando l'analogia termico-elettrica dove la differenza di temperatura corrisponde al potenziale elettrico V, il flusso termico q corrisponde alla corrente I e la resistenza termica corrisponde alla resistenza elettrica [\[4\]](#page-76-0). I vari parametri dei materiali li troviamo raccolti nella tabella [5.1.](#page-43-1)

### 5.1 Resistenze termiche di conduzione

Iniziamo con il calcolare le resistenze termiche di conduzione del rame facendo riferimento ad una lastra piana, la formula generale per calcolarle è la seguente:

$$
R_{th} = \frac{l}{\lambda \cdot A} \tag{5.1}
$$

<span id="page-43-0"></span>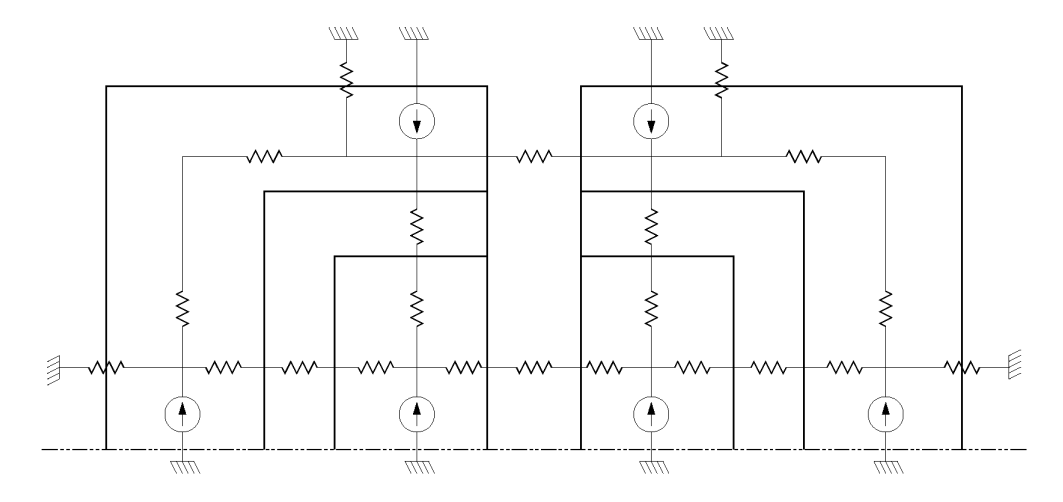

Figura 5.1: Rete termica del trasformatore rotante

<span id="page-43-1"></span>

| Nome parametro             | <b>Valore</b>        | Unità di misura     |
|----------------------------|----------------------|---------------------|
| $\lambda_{cu}$             | 386                  | $W/m^2K$            |
| $\lambda_{fe}$             | 16                   | $\overline{W/m^2K}$ |
| $\lambda_{iso}$            | 0.18                 | $W/m^2K$            |
| $\lambda_{conv-forzata}$   | 4000                 | $\overline{W/m^2K}$ |
| $\lambda_{conv-natural}$   | 500                  | $\overline{W/m^2K}$ |
| Viscosità dinamica aria    | $1.81 \cdot 10^{-5}$ | $Pa \cdot s$        |
| densità aria $\rho_{aria}$ | 1.225                | $kg/m^3$            |
| rugosità e                 | 0.09                 | mm                  |
| Spessore isolante          | 0.5                  | mm                  |
| Conduttività aria          | 0.026                | W/mK                |

Tabella 5.1: Parametri termici materiali

dove "l" è la lunghezza della della lastra, " $\lambda$ " è il coefficiente di conducibilità termica del materiale ed " $A$ " è la superficie laterale disperdente. Facendo riferimento alla figura [5.1](#page-43-0) ci calcoliamo le 15 resistenze. Di seguito viene riportato il codice Matlab per il calcolo dei parametri.

```
1 %CALCOLO RESISTENZE TERMICHE PER CONDUZIONE
\overline{2}3 %RAME lungo z
4
5 \sqrt{\% \text{Primario}}6 \mid l cu pz=hp/2; %spessore rame primario lungo z
7 | A_{cu} pz = 0.5*pi*(R2–R1)^2; %area rame primario
      rispetto a z
\frac{1}{8} Rth_pz_cu=l_cu_pz / (lambda_cu*A_cu_pz); %Res. term.
      rame primario lungo z
<sup>9</sup> Secondario
_{10} | l cu sz=hs /2; %spessore rame secondario lungo z
_{11} A_cu_sz=0.5*pi*(R2–R1) ^{\circ} 2; %area rame secondario
      rispetto a z
_{12} Rth_sz_cu=l_cu_sz / (lambda_cu*A_cu_sz); %Res. term.
      rame secondario lungo z
13
_{14} | RAME lungo r
15
_{16} |%Primario
\gamma_{17} | l_cu_pr = 0.5* (R2–R1); %spessore rame primario lungo r
_{18} A<sub>-cu-pr=pi*hp*</sub>R2<sup>\degree</sup>2; %area rame primario rispetto a r
_{19} Rth pr cu=l cu pr / (A cu pr * lambda cu); %Res. term. rame
      p rima rio lungo r
_{20} |%Secondario
_{21} | l cu s r = 0.5* (R2–R1); % % % % % pessore rame secondario lungo
        r
22 A_cu_sr=pi*hs*R2^2; %area rame secondario rispetto a
      r
_{23} Rth_sr_cu=l_cu_sr / (A_cu_sr * lambda_cu); %Res. term.
      rame secondario lungo r
24
25 %FERRITE lungo z
26
27 \frac{\text{W}}{\text{P}}rimario
28 \mid l fe p z = B; %spessore ferrite primario lungo z
```

```
_{29} A f e p z = 0.5 * pi * (R2–R1) ^2; % area ferrite primario
       rispetto a z
_{30} Rth_pz_fe=l_fe_pz /(A_fe_pz*lambda_fe);%Res. term.
       ferrite primario lungo z
31\frac{96}{5} econdario
32 \mid l fe -sz=B; %spessore ferrite secondario lungo z
33 A fe sz = 0.5* pi*(R2-R1)^2; %area ferrite secondario
       rispetto a z
_{34} Rth _{sz} fe=l _{5z} /(A _{5z} _{\text{max}} ambda _{5z}); %Res. term. fer
       . secondario lungo z
35
36 %FERRITE lungo r
37
38 \sqrt{\% \text{Prim } \text{ario}}39 \mid l fe pr=B; %spessore ferrite primario lungo r
40 A fe pr=pi*B*R2<sup>↑</sup> 2; %area ferrite primario rispetto a
       r
_{41} Rth pr fe=l fe pr / (A fe pr * lambda fe); %Res. term.
       ferrite primario lungo r
_{42} |%Secondario
_{43} | 1 _{5} fe _{5} r=B; % spessore ferrite secondario lungo r
_{44} A fe sr=pi*B*R2^2; %area ferrite secondario rispetto
      a r
_{45} Rth_sr_fe=l_fe_sr /(A_fe_sr *lambda_fe); %Res. term. fer
       . secondario lungo r
46
47 %ISOLANTE lungo z
48
_{49} |%Primario
50 l i s o p z=d i s o ; %s p e s s o r e i s o l a n t e p rima rio lungo z
_{51} A iso _{\text{pz}=A} cu _{\text{pz}}; % area isolante primario rispetto a
       z
_{52} Rth pz iso=l iso pz / (A iso pz * lambda iso); \%Res. term.
       iso. primario lungo z
53 %S e co n da rio
_{54} | 1 iso _{52} s _{4} s iso _{58} _{58} _{58} _{58} _{58} _{58} _{58} _{58} _{58} _{58} _{58} _{58} _{58} _{58} _{58} _{58} _{58} _{58} _{58} _{58} _{58} _{58} _{58} _{58} _{58} _{58} _{5_{55} A iso _{s2}=A cu _{s2}; % _{\text{Area}} isolante secondario rispetto
      a z
_{56} Rth_sz_iso=l_iso_sz / (A_iso_sz*lambda_iso); %Res. term.
        iso. sec. lungo z
57
```

```
58 %ISOLANTE lungo r
59
60 %P rima rio
\alpha_1 | l iso pr=d iso; % Spessore isolante primario lungo r
_{62} A iso _{pr}=A cu pr; % area isolante primario rispetto a
      r
\sigma_{63} Rth pr iso=l iso pr / (A iso pr * lambda iso); \%Res. term.
      iso, primario lungo r
64 %S e co n da rio
_{65} 1. iso _{s} s _{s} =d iso; % spessore isolante secondario lungo r
_{66} | A_iso_sr=A_cu_sr; %area isolante secondario rispetto
      a r
67 |Rth_sr_iso=l_iso_sr/(A_iso_sr*lambda_iso); %Res. term.
       iso. sec. lungo r
```
#### 5.2 Resistenze termiche di convezione

Il calcolo delle resistenze termiche di convezione risulta essere più complicato per via dei moti convettivi presenti nel funzionamento del trasformatore. L'avvolgimento primario è statico pertanto alcune sue parti scambieranno calore con l'aria attraverso la convezione naturale. Il secondario invece ruota, nella superfici a contatto con l'aria `e quindi presente la condizione di convezione forzata, tuttavia, essendoci un traferro molto piccolo, il secondario funge da "ventilatore" per il primario creando un moto vorticoso che investe la parte statica. Il calcolo delle resistenze di convezione con moto forzato-vorticoso risulta essere complesso anche per via della geometria del trasformatore. Nel seguito verranno fatte delle semplificazioni che ci porranno in condizione di sicurezza. Quindi nella realtà il trasformatore dissiperà pi`u calore risultando termicamente migliore rispetto a questa tesi. Si parte con il calcolare il numero di Reynolds:

$$
Re = \frac{v \cdot g}{\nu} \tag{5.2}
$$

in cui  $\nu = \frac{\mu}{g}$  $^{\mu}_{\rho}$ , dove  $\mu$  è la viscosità dinamica e  $\rho$  la densità,  $v$  è la velocità in m/s. Poi troviamo due parametri utili al calcolo del numero di Nusselt:

$$
Re = \frac{Re}{4} \qquad f = \frac{1}{4(1.14 + 2log\frac{g}{e})}
$$

Si calcola ora il coefficiente di Nusselt:

$$
Nu = \frac{0.85 \cdot R \cdot f}{1 - \frac{0.953}{R \cdot f}}
$$
(5.3)

e alla fine il coefficiente di trasmissione termica che ci servirà per calcolarci la resistenza termica per convezione.

$$
\alpha_g = \frac{Nu \cdot \lambda_L}{2g} \tag{5.4}
$$

e la resistenza del traferro vale:

$$
R_g = \frac{1}{\alpha_g \cdot (\pi \cdot D \cdot L_o)}\tag{5.5}
$$

Mentre per la convezione all'esterno del trasformatore utilizziamo una formula simile a quella per il calcolo della conduzione usando però un coefficiente per la convezione naturale o forzata.[\[5\]](#page-76-1)

$$
R_{th-convezione} = \frac{1}{\lambda_{convezione} \cdot A} \tag{5.6}
$$

dove A `e la superficie di scambio ferrite-aria. Come materiali di riferimento abbiamo preso:

- Filo Litz di rame isolato con Polyethlinene avente  $K_{th} = 0.18 W/mK$ ed una temperatura massima di esercizio pari a 90°C [\[1\]](#page-76-2);
- Isolante in Polyamide tra avvolgimenti e nucleo avente  $K_{th} = 0.11 W/mK$ ed una temperatura massima di esercizio pari a 180°C [\[2\]](#page-76-3).

Di seguito il codice Matlab per il calcolo.

```
_1 %Calcolo parametri per convezione
_2 | omega=20000; \%Vel . [rpm]
\overline{3}_{4} raggio_min_convezione=(R2+R1) /2; %raggio trafo res.
     ter. sup. centrale
5 \rvert raggio max convezione=R3; %raggio trafo res. termica
     sup. esterna
6
7 \vert v_{\rm min=omega*2*pi*raggio_{\rm min=convexione}/60; %vel.
      lineare sup. est. trafo
8 v max=omega∗2∗ pi ∗ raggio ma x co n v e zio n e /60; %v el .
     lineare sup. cen. trafo
9
10 Re_min=v_min*g/(viscosita_dinamica_aria/densita_aria);
      %numero di Reynolds
11 Re_max=v_max*g/(viscosita_dinamica_aria/densita_aria);
      %numero di Reynolds
```

```
12
_{13} R min=Re min/4; % parametro per calcolo Nusselt
_{14} R max=Re max / 4; \% parametro per calcolo Nusselt
15
_{16} f =1/(4*(1.14+2*log(g/e))); %parametro per calcolo
      Nusselt
17
_{18} Nu min=0.85*R min*f /(1-0.953/(R_{\text{min}}*f)); %num di
      Nusselt superficie centrale
19 Nu max=0.85∗R max∗ f / (1 −0.953/ (R max∗ f ) ) ; %num di
      Nusselt superficie esterna
20
_{21} alpha_g_min=Nu_min *0.026/(2*g); %coefficiente di tr.
      termica sup. centrale
_{22} alpha_g_max=Nu_max*0.026/(2*g); %coefficiente di tr.
      termica sup. esterna
23
24 %CALCOLO RESISTENZE TERMICHE PER CONVEZIONE
25 %TRAFERRO
_{26} Rth g_int=1/alpha_g_min *(pi * ls *(R2–R1)); %centrale
_{27} Rth _{\text{g\_ext}} = 1/alpha _{\text{g\_max}} * (\overline{p}i * ls * (R3–C)); %verso l'
      esterno del traferro
28 %ESTERNO VERTICALE
_{29} Rth_pr_ext_vert=1/(lambda_conv_nat*pi*R3*lp); %dove pi*
      R3∗lp e l'area della superficie esterna
30 \text{ Rth}-\text{sr}-\text{ext}-\text{vert} =1/(1 \text{ambda}-\text{conv}-forzata\text{*pi} \cdot \text{R}3*ls); %dove
       pi ∗R3* ls e l'area della superficie esterna
31 ESTERNO LATERALE
32 \mid Rth-pz_ext_lat=1/(lambda_conv_nat*pi*R3^2); %dove pi*R3
      ^2 e l'area della superficie esterna laterale
33 \mid Rth sz ext lat =1/(lam bda conv for zata * pi *R3^2);
```
### 5.3 Rete termica equivalente

Una volta trovate tutte le resistenze termiche non resta che calcolarci le perdite del trasformatore, verranno calcolate le perdite nel ferro e quelle nel rame. Queste verranno poi "distribuite" sotto forma di generatori elettrici, poi risolta la rete elettrica si verificher`a che le sovratemperature rispettino i limiti dei materiali. Innanzitutto iniziamo con il calcolarci le perdite del trasformatore. Principalmente sar`a soggetto a due tipi di perdite:

- Perdite per effetto Joule;
- Perdite nel ferro.

Per il calcolo delle perdite nel rame iniziamo dalle correnti, vengono supposte uguali visto che il nostro trasformatore avrà un rapporto spire unitario.

$$
I=I_1=I_2
$$

Avendo il numero di spire calcoliamo la lunghezza di ogni avvolgimento:

$$
l = l_1 = l_2 = \pi \cdot D_m \cdot N \tag{5.7}
$$

dove  $D_m$  è il diametro medio degli avvolgimenti, una volta trovata la lunghezza e la sezione commerciale possiamo calcolarci le resistenze dei due avvolgimenti:

$$
R = R_1 = R_2 = \rho \cdot \frac{l}{S_{filo}} \tag{5.8}
$$

e infine le perdite nel rame:

$$
P_j = R_1 \cdot I_1^2 + R_2 \cdot I_2^2 \tag{5.9}
$$

Mentre per le perdite nel ferro utilizziamo la formula di Steinmetz semplificata:

$$
P_{fe} = C(T) \cdot f^{\alpha} B^{\beta} \cdot Volume \qquad (5.10)
$$

dove  $C(T)$  è una costante dipendente dalla temperatura, nel nostro caso a 100°C è pari a 3.354  $mW/cm^3$ ,  $\alpha$  è uguale a 1.926 per la frequenza f in  $kHz$ e  $\beta$  è uguale a 2.731. La dipendenza delle perdite dalla frequenza è mostrata in figura [5.2.](#page-50-0)

Una volta fissate le perdite le dividiamo nei sei generatori di corrente di fig[.5.1](#page-43-0) facendo attenzione a dividere quelli nel ferro e quelli nel rame. Nonostante le perdite siano distribuite lungo tutto il trasformatore noi assumiamo che in una metà abbiamo  $2/3$  delle perdite totali e nell'altra sempre  $2/3$ , in modo da stare larghi. Assumiamo come temperatura ambiente 25°C e calcoliamo le differenze di potenziali tra i punti interni e quelli esterni verificando che rispettino i limiti dell'isolante del filo Litz [\[1\]](#page-76-2) in quanto è il materiale con la temperatura massima d'esercizio minore. Partiamo dall'equazione termica:

$$
\Delta T = R_{th} \cdot P \tag{5.11}
$$

dove  $\Delta T$  è la differenza di temperatura,  $R_{th}$  è la resistenza termica e P è il flusso termico, nell'analogia termica-elettrica per trovare il salto di temperatura ci basta calcolare la differenza di potenziale tra due punti utilizzando

<span id="page-50-0"></span>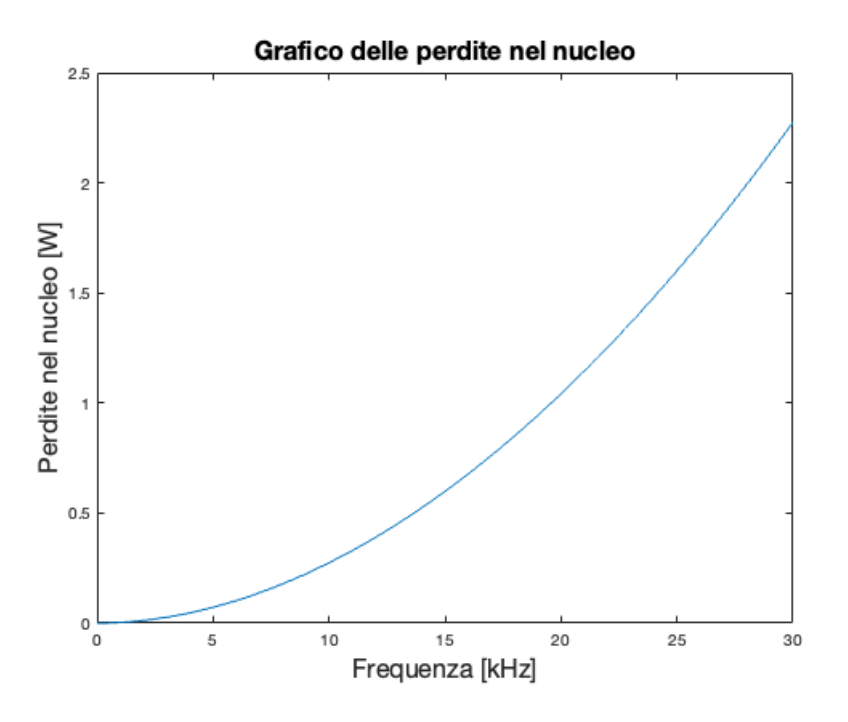

Figura 5.2: Perdite nel nucleo in funzione della frequenza

le resistenze termiche e le perdite come generatori di corrente (es.100 W di perdite corrispondono ad un generatore di corrente da 100 A). Una volta trovata la differenza di potenziale ci troviamo la temperatura massima d'esercizio. Nel nostro caso sia lungo il raggio dal centro del trasformatore che lungo l'asse di rotazione la differenza di potenziale e quindi di temperatura `e di 49V (quindi 49°C). Quindi avendo una temperatura ambiente di 25°C la temperatura massima che raggiunge il trasformatore  $\grave{e}$  :

$$
\Delta T = T_{max} - T_{amb} \Rightarrow T_{max} = \Delta T + T_{amb} = 74^{\circ} C \tag{5.12}
$$

il che ci lascia anche un buon margine, inoltre teniamo conto che tipicamente un trasformatore rotante è posizionato su un veicolo elettrico, di conseguenza `e presente anche l'aria che lambisce le pareti dovute al movimento del veicolo. In tabella [5.2](#page-51-0) sono presenti i risultati dei calcoli di questo capitolo.

Tabella 5.2: Riepilogo resistenze termiche

<span id="page-51-0"></span>

| Nome                 | Valore $[\Omega]$     |
|----------------------|-----------------------|
|                      | $1.13 \cdot 10^{-6}$  |
| $R_{th-g-int}$       | $6.756 \cdot 10^{-6}$ |
| $R_{th-pr-cu}$       | 1.9741                |
| $R_{th-pr-ext-vert}$ | 2.2898                |
| $R_{th-pr-free}$     | 22.8605               |
| $R_{th-pr-iso}$      | 338.6744              |
| $R_{th-pz-cu}$       | 0.0158                |
| $R_{th-pz-lat}$      | 0.5606                |
| $R_{th-pz-fe}$       | 1.3369                |
| $R_{th-pz-iso}$      | 11.3177               |
| $R_{th-sr-cu}$       | 1.9741                |
| $R_{th-sr-ext}$      | 0.2862                |
| $R_{th-sr-fe}$       | 22.8605               |
| $R_{th-sr-iso}$      | 338.6744              |
| $R_{th-sz-cu}$       | 0.0158                |
| $R_{th-sz-ext-lat}$  | 0.0701                |
| $R_{th-sz-fe}$       | 1.3369                |
| $R_{th-sz-iso}$      | 11.3177               |
|                      | $R_{th-g-ext}$        |

## Capitolo 6

## Analisi agli Elementi Finiti

L'analisi agli elementi finiti (Finite Element Method, FEM) è un metodo numerico per risolvere problemi ingegneristici, matematici e fisici. La formulazione consiste in sistemi di equazione algebriche. Il metodo produce valori approssimati delle incognite in un numero discreto di punti nel dominio. Per risolvere il problema, suddivide tutta la regione d'interesse in piccoli problemi più semplici detti "Elementi Finiti". Una volta risolti tutti questi elementi finiti vengono assemblati nel sistema di equazioni che modellano l'intero problema. Un elemento è un'entità geometrica fatta per "coprire" una porzione dell'intero dominio, nel nostro caso saranno dei triangoli poich´e utilizzeremo una risoluzione bidimensionale in coordinate cilindriche. Tutti gli elementi del dominio formano una mesh (Fig[.6.3\)](#page-53-0) ed ogni elemento deve essere conforme alle interfacce (Fig[.6.1\)](#page-53-1) ed ogni lato di un elemento combacia con il lato di un'altro (Fig[.6.2\)](#page-53-2). Più fitta è la mesh, e quindi più elementi sono presenti, maggiore sarà la precisione. Vogliamo creare una funzione U che copre l'intero dominio  $\Omega$  solo con i valori conosciuti di  $U_i$  in alcuni punti della mesh. Nel caso 2D avremo:

$$
U(x,y) = \sum_{i=1}^{N} U_i N_i(x,y)
$$
\n(6.1)

dove  $N_i$  è la funzione interpolante, per implementare il codice dovremmo dare un'espressione analitica a queste funzioni. La funzione interpolante ha la forma in figura [6.4](#page-54-0) La funzione interpolante può essere di primo, secondo o terzo grado, in figura [6.5](#page-54-1) è presente un interpolante di secondo grado mentre nella [6.4](#page-54-0) una di primo grado.

<span id="page-53-1"></span>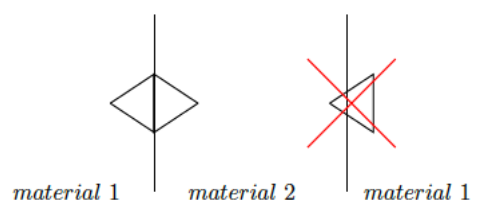

Figura 6.1: Conformità interfacce

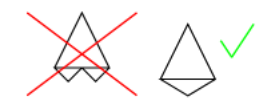

Figura 6.2: Lati degli elementi

<span id="page-53-2"></span><span id="page-53-0"></span>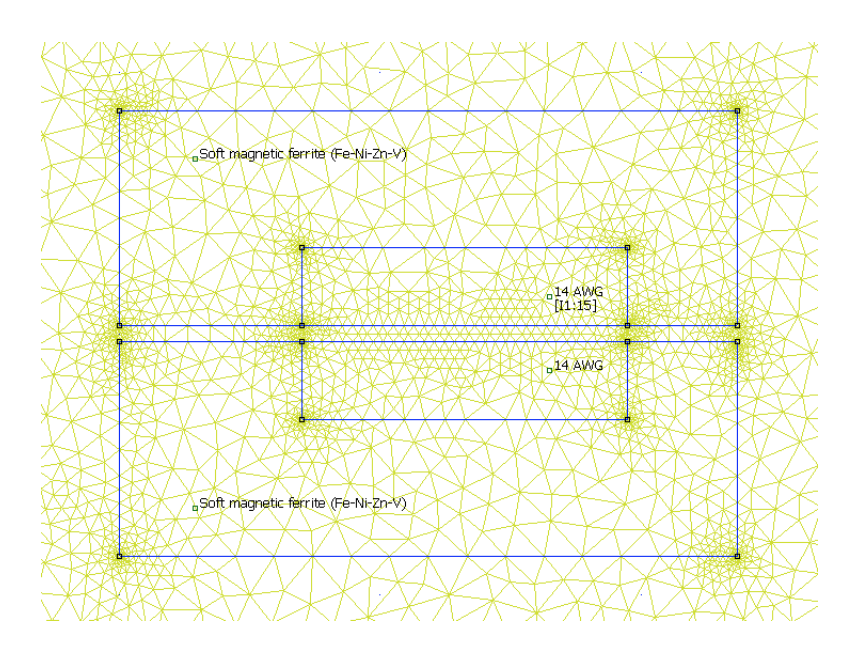

Figura 6.3: Mesh del trasformatore rotante

<span id="page-54-0"></span>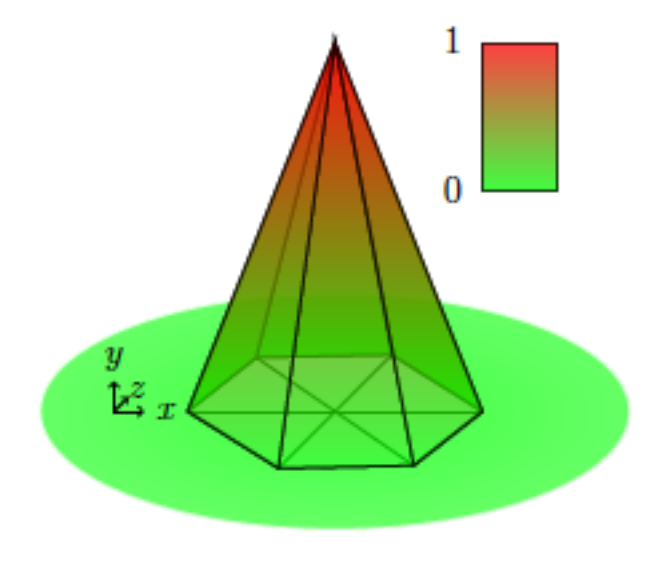

Figura 6.4: Funzione interpolante 2D

<span id="page-54-1"></span>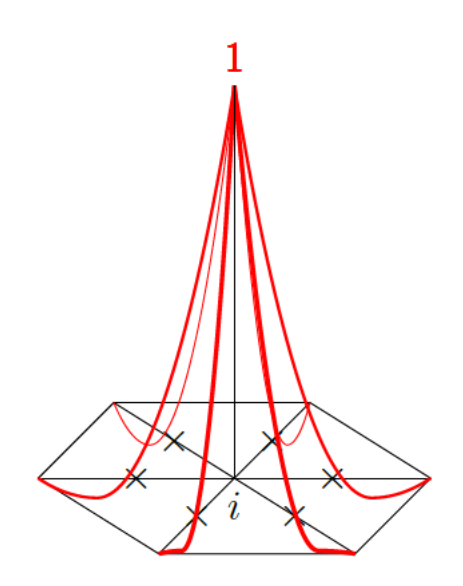

Figura 6.5: Interpolante di secondo grado

<span id="page-55-0"></span>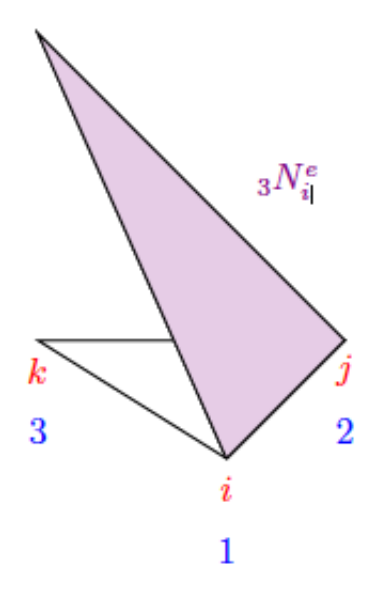

Figura 6.6: Interpolante di primo grado nel caso bidimensionale

### 6.1 Formulazione analitica

Sappiamo che  $U$  può essere scritto in questo modo:

$$
U = \sum_{i=1}^{n_n} \left( \sum_{j=1}^{n_e} N_i^e \right) U_i
$$
 (6.2)

e dobbiamo valutare $N_i^e$ che è la restrizione di  $N_i$ all'elemento "e". Supponiamo di avere la funzione interpolante di primo grado come in figura [6.6.](#page-55-0) Se abbiamo un elemento 2D e l'interpolante di primo ordine allora:

$$
{}_{1}N_{i}^{e} = a^{e}x_{i} + b^{e}y_{i} + c^{e}
$$
\n(6.3)

Imponendo:

$$
\begin{cases}\n1N_i^e(x = x_i, y = y_i) &= 1 \\
1N_i^e(x = x_j, y = y_j) &= 1 \\
1N_i^e(x = x_k, y = y_k) &= 0\n\end{cases}
$$
\n(6.4)

questo sistema da risolvere con la numerazione locale, in rosso in figura [6.6,](#page-55-0) diventa:

$$
\begin{cases}\na^e x_1 + b^e y_1 + c^e = 1 \\
a^e x_2 + b^e y_2 + c^e = 1 \\
a^e x_3 + b^e y_3 + c^e = 0\n\end{cases}
$$
\n(6.5)

Che è un semplice sistema lineare.

<span id="page-56-0"></span>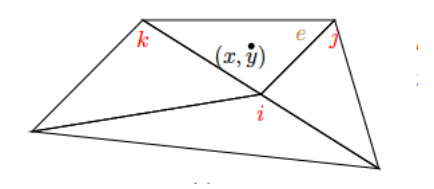

<span id="page-56-1"></span>Figura 6.7: Riferimento alla soluzione analitica

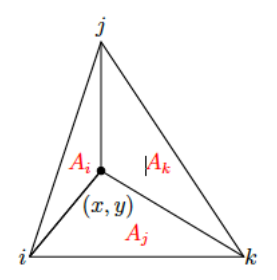

Figura 6.8: Aree per media pesata dei potenziali

### 6.2 Come calcolare U in (x,y)

$$
U(x,y) = \sum_{j=1}^{3} U_j N_j^e(x,y)
$$
 (6.6)

dove j è il numero di nodi, nel nostro caso  $j = 1, 2, 3$  perchè l'elemento e è un triangolo. Se  $(x, y)$  è al centro di e,  $U(x, y)$  è vicino al nodo quindi:

$$
U(x, y) \approx U_i \tag{6.7}
$$

Per trovare la soluzione analitica facciamo riferimento alla figura [6.7.](#page-56-0) Se conosciamo le coordinate del punto (x,y) possiamo dividere l'elemento e in tre aree. Il potenziale  $U$  sarà la media di  $U_i$ ,  $U_j$  e  $U_k$  che avrà le aree dei tre elementi come pesi (figura [6.8\)](#page-56-1).

### 6.3 Potenziale U nello spazio

$$
U(x,y) = \sum_{j=1}^{N_n} U_{jm} N_j(x,y)
$$
 (6.8)

Dove:

- $Nn$  è il numero dei nodi;
- ${}_mN_j$  non è riferito ad un singolo elemento;
- $N_j$  può essere di grado m. Da ora in poi per semplicità non metteremo  $m$ ;
- L'equazione si applica in ogni punto dello spazio.

#### 6.3.1 Campo elettrico

Le funzioni interpolanti sono usate sia per interpolare il potenziale U sia il campo elettrico E.

$$
\bar{E} = -\nabla U \tag{6.9}
$$

Abbiamo il potenziale approssimato di conseguenza possiamo calcolarci il campo elettrico anch'esso approssimato:

$$
\nabla U(x, y) = \nabla \sum_{j=1}^{Nn} U_j N_j(x, y)
$$
\n(6.10)

$$
\nabla U(x, y) = \sum_{j=1}^{Nn} \nabla (U_j N_j(x, y))
$$
\n(6.11)

Possiamo muovere  $\nabla$  perché  $U_j$  non sono funzioni.

$$
\nabla U(x, y) = \sum_{j=1}^{Nn} (U_j \nabla N_j(x, y))
$$
\n(6.12)

Quindi possiamo scrivere:

$$
-\bar{E} = \sum_{j=1}^{Nn} (U_j \nabla N_j)
$$
\n(6.13)

Che è il campo elettrico approssimato. Un approccio alla risoluzione è indicato in [A](#page-66-0)

#### 6.4 Settare la simulazione

Dal momento che il trasformatore ha una simmetria è più conveniente settare il problema come un problema magnetico a simmetria assiale. La formulazione usata di default è il modello vettore  $(\vec{A}, V)$  dove  $\vec{A}$  è il vettore potenziale magnetico e  $V$  è il potenziale elettrico scalare. La definizione delle due

<span id="page-58-1"></span>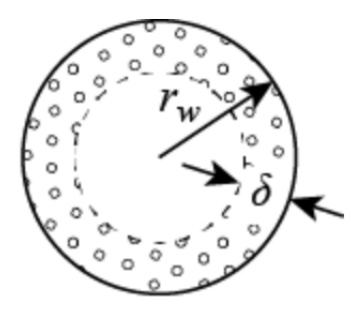

Figura 6.9: Spessore di penetrazione

quantità è:

<span id="page-58-0"></span>
$$
\begin{cases}\n\vec{E} &= -\nabla V \\
\vec{B} &= \nabla \times \vec{A}\n\end{cases}
$$
\n(6.14)

Ridefinendo il sistema di riferimento  $(r, z, \theta)$  e usando l'equazione [6.14](#page-58-0) e quelle di Maxwell otteniamo:

$$
\begin{cases}\n\vec{B} &= (B_r, B_z, 0) \\
\vec{A} &= (0, 0, A_\theta) \\
\vec{J} &= (0, 0, J_\theta)\n\end{cases}
$$
\n(6.15)

Tutti i campi dipendono ora soltanto da  $(r, z)$  quindi:

$$
\begin{cases}\nB_r &= B_r(r, z) \\
B_z &= B_z(r, z) \\
A_\theta &= A_\theta(r, z) \\
J_\theta &= J_\theta(r, z)\n\end{cases}
$$
\n(6.16)

#### 6.4.1 Geometria

Impostiamo i parametri geometrici come in [2,](#page-24-0) dobbiamo prestare attenzione al diametro del conduttore di rame poiché viste le alte frequenze siamo in presenza del fenomeno fisico detto "effetto pelle". L'effetto pelle è la tendenza della corrente di concentrarsi nella parte esterna del conduttore. E' un fenomeno che cresce all'aumentare della frequenza pertanto a basse frequenze la sezione utile del nostro filo viene supposta invariata mentre via via che si aumenta la frequenza la sezione decresce. Lo spessore di penetrazione (figura [6.9\)](#page-58-1) che altro non è che la distanza dalla circonferenza in cui si concentra la

<span id="page-59-0"></span>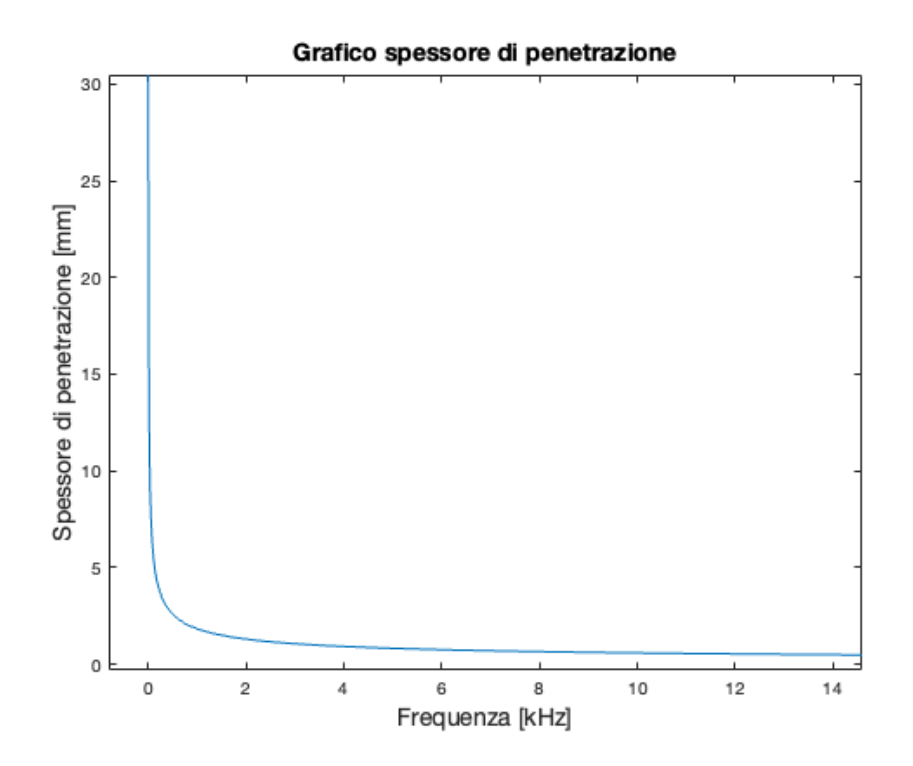

Figura 6.10: Grafico dell'effetto pelle

<span id="page-60-0"></span>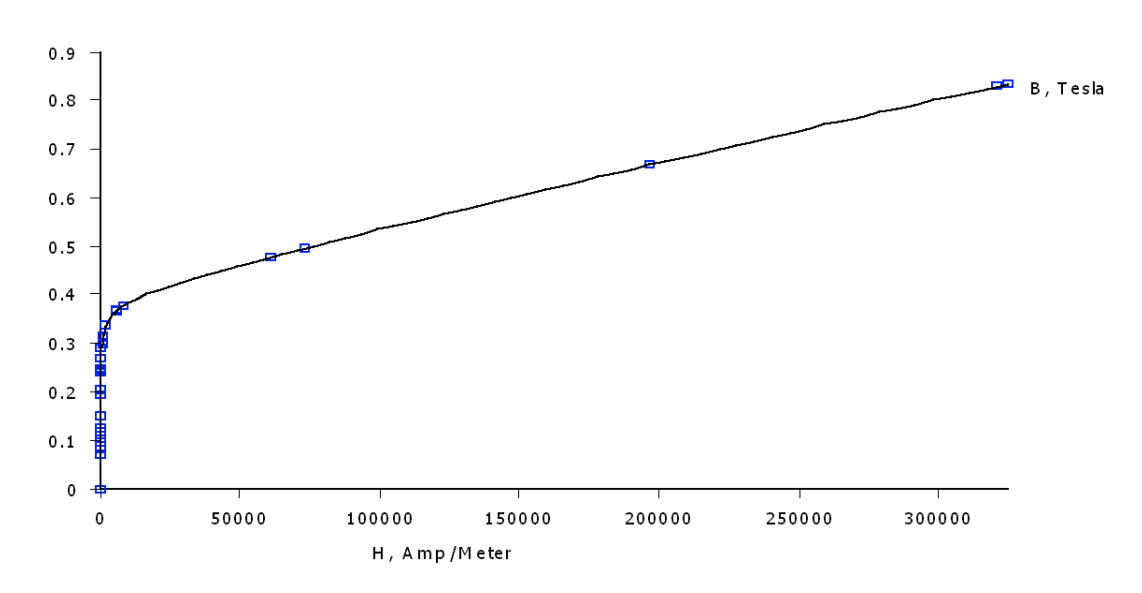

Figura 6.11: Curva B-H ferrite

corrente segue l'andamento dettato dalla seguente formula:

$$
\delta = \sqrt{\frac{2\rho}{\omega\mu}}\tag{6.17}
$$

e graficato in figura [6.10.](#page-59-0) Le conseguenze sono una riduzione della sezione utile:

$$
S_{utile} = \pi r_{ext}^2 - \pi (r_{int})^2 \tag{6.18}
$$

$$
S_{utile} = \pi r_{ext}^2 - \pi (r_{ext} - \delta)^2 \tag{6.19}
$$

$$
S_{utile} = \pi r_{ext}^2 - \pi (r_{ext}^2 - 2\delta \cdot r_{ext} + \delta^2)
$$
\n(6.20)

$$
S_{utile} = \pi \cdot \delta(2r_{ext} - \delta) \tag{6.21}
$$

#### 6.4.2 Materiali

Per i materiali abbiamo usato i seguenti:

- Ferrite: Soft magnetic Ferrite Fe-Ni-Zn-V (curva B-H in figura [6.11\)](#page-60-0)
- Rame: filo 14 AWG

Ora verifichiamo che il nucleo non saturi e verifichiamo l'induzione al traferro.

Come ultima verifica attraverso il programma femm 4.2 verifichiamo se l'induttanza viene simile a quella calcolata in [3.2.](#page-33-0) Attraverso la fase di postprocessing `e possibile trovare l'induttanza alla voce "Flux/Current" in figura

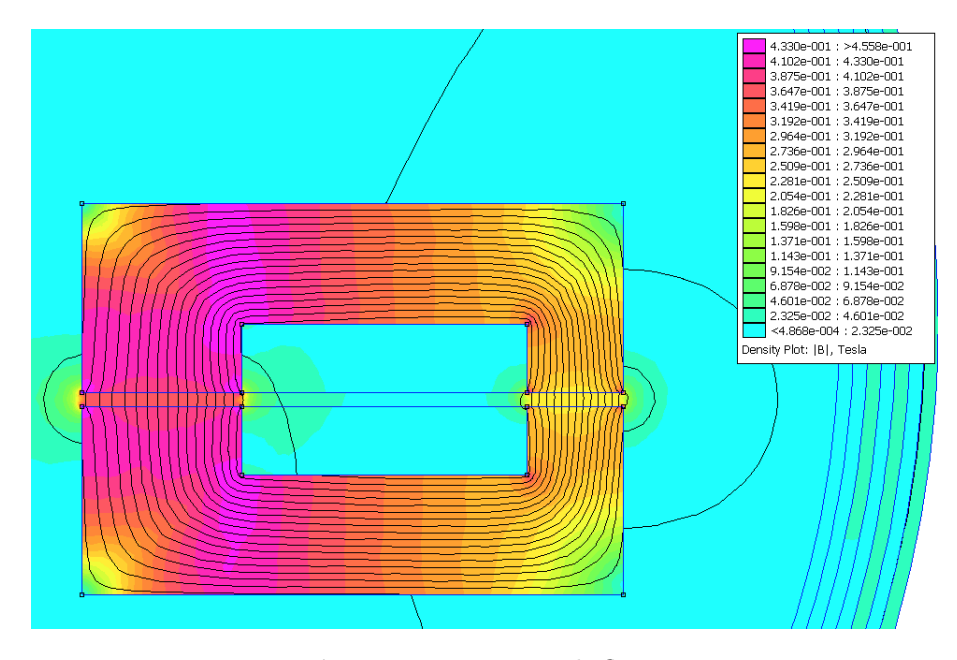

Figura 6.12: Linee di flusso

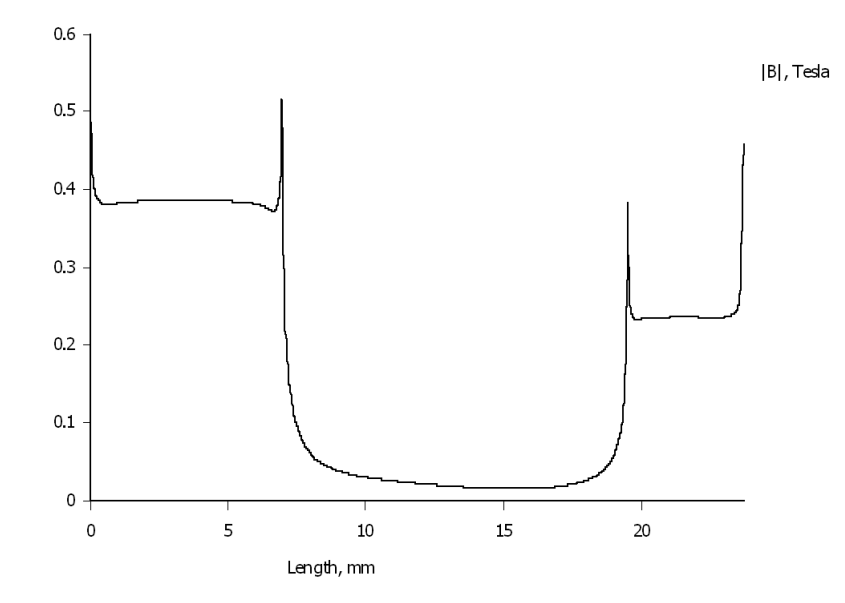

Figura 6.13: Induzione al traferro

<span id="page-62-0"></span>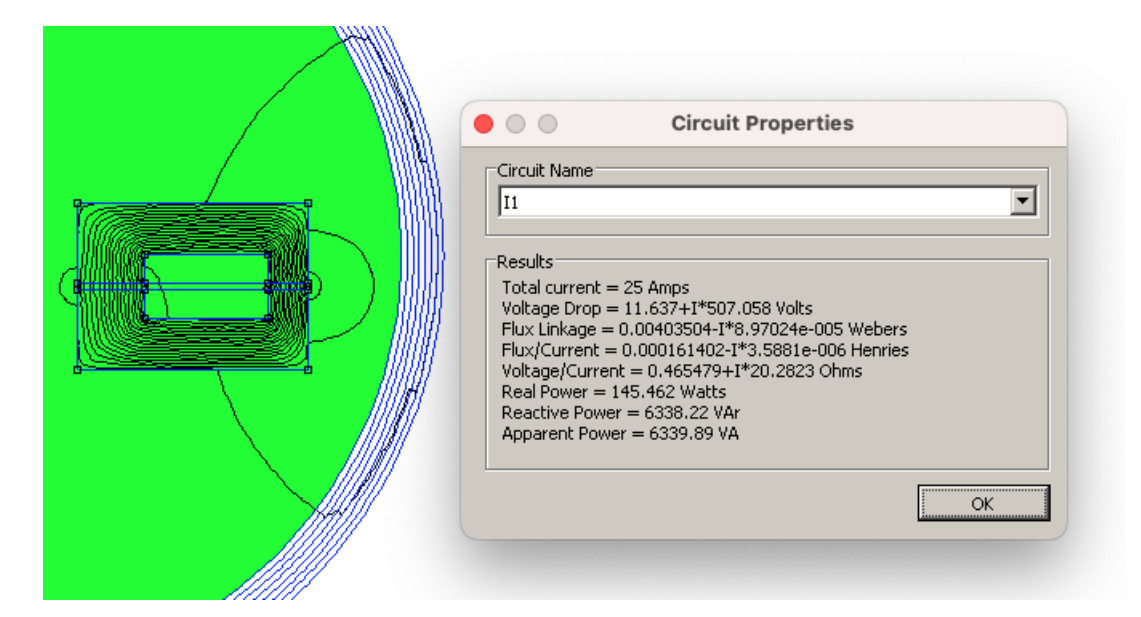

Figura 6.14: Induttanza calcolata con femm

[6.14.](#page-62-0) Un altro metodo per trovare l'induttanza è il metodo energetico, usando l'energia totale del sistema. Integrando l'energia magnetica pari a :

$$
W = \frac{1}{2} \int_{V} B \cdot H dv \tag{6.22}
$$

oppure calcolata come:

$$
W = \frac{1}{2}L \cdot i^2 \tag{6.23}
$$

Possiamo ricavarci L:

$$
L = \frac{2W}{i^2} \tag{6.24}
$$

Il valore trovato di 1.61 ·  $10^{-4}$  H è comparabile con quello in [3.2](#page-33-0) pari a  $1.57\cdot 10^{-4}\,H$ pertanto abbiamo verificato la bontà dei calcoli analitici fatti in precedenza [\[3\]](#page-76-4).

# Capitolo 7 Conclusioni

Il trasformatore rotante progettato in questa tesi ha soddisfatto le richieste di potenza e ingombri, addirittura l'ingombro `e stato ridotto di molto. Tuttavia `e doveroso fare delle considerazioni che sono valide per le macchine rotanti in generale e specificatamente per i trasformatori rotanti. Per prima cosa è importante notare che le induttanze (sia di magnetizzazione che di dispersione) sono altamente significanti per il comportamento del trasformatore, una alta induttanza di magnetizzazione da luogo a basse correnti di magnetizzazione e di conseguenza basse perdite nel rame per via delle basse correnti al primario. Mentre l'induttanza di dispersione causa una caduta di tensione provocando delle diverse tensioni (impaired voltage gain). Inoltre l'induttanza di dispersione cambia il comportamento del convertitore elettronico in cui in questa tesi non è stato preso in considerazione. Quindi in questo genere di macchine elettriche è importante per prima cosa ridurre il più possibile il traferro anche se meccanicamente ci saranno sempre dei limiti che non potranno essere superati. In questa tesi inoltre in fase analitica non è stato considerato l'effetto pelle e si è supposta una densità di corrente elevata per far fronte agli ingombri richiesti, tuttavia si sarebbe potuto sfruttare di meno il rame alzando ancora la frequenza. In ogni caso il trasformatore rotante è una valida alternativa al sistema di spazzole e collettori, evitando attriti e quindi manutenzioni più frequenti, alza l'affidabilità dell'intero sistema. Altro punto forte `e la possibilit`a di regolare l'eccitazione del motore sincrono adattandolo alle varie situazione di carico che un motore elettrico (specialmente nell'automotive) pu`o incontrare durante l'uso. Non avendo magneti permanenti il costo del motore sarà molto più basso e l'unico punto negativo saranno le perdite. Infatti se il trasformatore ha rendimenti elevati tutto l'insieme convertitore elettronico-trasformatore ha un rendimento minore dovuto al convertitore.

# <span id="page-66-0"></span>Appendice A

# Approccio variazionale

Il metodo agli elementi finiti è usato per risolvere equazioni alle derivate parziali e ci sono due diversi metodi di risoluzione:

- Approccio variazionale
- Approccio ai residui pesati

In questa appendice vedremo solo il primo. Per applicarlo dobbiamo avere un Funzionale da minimizzare. Solitamente è difficile scrivere un funzionale ma è più semplice risolverlo. Viene chiamato approccio variazionale perché è basato sul calcolo di variazioni. Questo approccio è un modo per trovare le approssimazioni al minor stato energetico, funziona massimizzando o minimizzando i funzionali. Per esempio con il problema elettrostatico dobbiamo trovare una funzione che minimizza il funzionale.

$$
\begin{cases} \nabla \times \bar{E} &= 0 \\ \nabla \cdot \bar{D} &= 0 \\ \bar{D} &= \varepsilon \bar{E} \end{cases}
$$
(A.1)

dove la densità di energia è:

$$
\frac{1}{2}\bar{D}\cdot\bar{E} = \frac{1}{2}\varepsilon\bar{E}\bar{E} = \frac{1}{1}\varepsilon\bar{E}^2\tag{A.2}
$$

Per ottenere l'energia elettrostatica immagazzinata integriamo la densità nel volume V:

$$
\int_{V} \frac{1}{2} \bar{D} \cdot \bar{E} dv = \int_{V} \frac{1}{2} \varepsilon \bar{E}^{2} dv = W(\bar{E}) = W(\bar{E}_{(x,y,z)})
$$
(A.3)

dove W è il funzionale, una funzione scalare che dipende da  $\overline{E}$  che è una funzione. Nel caso stazionario il campo elettrico  $\overline{E}$  è il campo che minimizza il funzionale W. Dal momento che sarebbe poco pratico trovare la funzione  $\overline{E}$  che minimizza W sostituiamo:

$$
\bar{E} = -\nabla U \tag{A.4}
$$

Per trovare una funzione scalare  $U = \sum U_i N_i$  invece di un vettore, quindi sostituendo otteniamo:

$$
W(U_1, U_2, \dots, U_n) = \int_V \frac{1}{2} \varepsilon \nabla U \cdot \nabla U dv = W(U_{(x,y,z)}) \tag{A.5}
$$

quindi:

$$
W(U_1, U_2, \dots, U_n) = \int_V \frac{1}{2} \varepsilon \left(\sum U_i \nabla N_i\right) \cdot \left(\sum U_i \nabla N_i\right) dv \tag{A.6}
$$

Per il nostro scopo non abbiamo bisogno di una soluzione analitica quindi approssimiamo tenendo conto che W sia una funzione polinomiale. Ora cercheremo la funzione  $\tilde{W}$  che è valutata attraverso un numero finito di valori scalari.

$$
\tilde{U} = \sum_{i=1}^{n_n} \left( \sum_{j=1}^{n_e} \right) U_i \tag{A.7}
$$

quindi vogliamo trovare  $\tilde{U}$  che minimizza  $\tilde{W}$ , vogliamo risolvere quindi:

$$
\frac{\partial \tilde{W}}{\partial U_i} = 0, \forall i \in [1, n_n]
$$
\n(A.8)

questo significa risolvere un sistema lineare di equazioni, possiamo scrivere il problema in questo modo:

$$
\frac{\partial \tilde{W}}{\partial U_i} = \frac{\partial}{\partial U_i} \int_V \frac{1}{2} \varepsilon |\nabla \tilde{U}|^2 dv \tag{A.9}
$$

con:

$$
\tilde{U} = \sum_{i=1}^{n_n} U_i \left( \sum_{j=1}^{n_e} N_i^e \right) = \sum_{i=1}^{n_n} U_i N_i \tag{A.10}
$$

e:

$$
\nabla \tilde{U} = \sum_{i=1}^{n_n} U_i \left( \sum_{j=1}^{n_e} \nabla N_i^e \right) = \sum_{i=1}^{n_n} U_i \nabla N_i \tag{A.11}
$$

$$
\frac{\partial \tilde{W}}{\partial U_i} = \int_V \frac{1}{2} \varepsilon \frac{\partial}{\partial U_i} \left( \sum U_i \nabla N_i \right) \left( \sum U_i \nabla N_i \right) dv \tag{A.12}
$$

dove la derivata del prodotto di

$$
(U_1 \nabla N_1 + \dots + U_i \nabla N_i + \dots + U_n \nabla N_n)(U_1 \nabla N_1 + \dots + U_i \nabla N_i + \dots + U_n \nabla N_n)
$$
  
è:

$$
\frac{\partial (\sum U_i \nabla N_i)(\sum U_i \nabla N_i)}{\partial U_i} = 2 \nabla N_i (U_1 \nabla N_1 + \dots + U_n \nabla N_n) \tag{A.13}
$$

$$
2\nabla N_i \sum U_j \nabla N_j \tag{A.14}
$$

e sostituendo in  $\frac{\partial \tilde{W}}{\partial U_i}$  otteniamo:

$$
\frac{\partial \tilde{W}}{\partial U_i} = \int_V \frac{1}{2} \varepsilon \cdot 2 \nabla N_i \cdot \sum U_j \nabla N_j dv, i = 1, \dots, m \tag{A.15}
$$

semplificando il due e sapendo che l'integrale di una somma è uguale alla somma degli integrali abbiamo:

$$
\frac{\partial \tilde{W}}{\partial U_i} = \sum_{i=1}^{n_n} \int_V (\varepsilon \nabla N_i \cdot \nabla N_j dv) U_j, i = 1, \dots, n \tag{A.16}
$$

dove chiamiamo:

$$
K_{ij} = \int_{V} \varepsilon \nabla N_{i} \cdot \nabla N_{j} dv \qquad (A.17)
$$

che è uno scalare facilmente calcolabile. A questo punto dobbiamo risolvere il seguente sistema lineare:

$$
\frac{\partial \tilde{W}}{\partial U_i} = \sum_{i=1}^{n_n} K_{ij} U_j = 0, i \in [1, n_n]
$$
\n(A.18)

che è un sistema lineare omogeneo di n equazioni che in forma matriciale diventa:

$$
[K]_{n \times n} U_{n \times 1} = 0_{n \times 1}
$$

dove  $[K]$  è detta matrice della rigidità. K è:

- simmetrica dal momento che possiamo rimpiazzare i termini i con i termini j;
- sparsa: se i nodi i e j hanno le aree di supporto che non si sovrappongono,  $K_{ij} = 0$ .

 $K_{ij}$  è diversa da zero solo quando le aree di supporto si sovrappongono. Queste considerazione sono valide non solo per gli elementi triangolare ma per tutti i tipi di qualsiasi grado della funzione interpolante.

### **A.1** Come calcolare  $K_{ij}$

Sappiamo che:

$$
K_{ij} = \int_{V} \varepsilon \nabla N_{i} \cdot \nabla N_{j} dv \qquad (A.19)
$$

se la dividiamo in contributi per ogni elemento otteniamo:

$$
K_{ij} = \sum_{k=1}^{n_e} \int_{\Delta e} \varepsilon \nabla N_i^e \cdot \nabla N_j^e dv \tag{A.20}
$$

Escludendo gli elementi che non fanno parto del supporto di i: ignoriamo i nodi per cui  $\nabla N_i = 0$  perché l'integrale sarebbe zero.

$$
K_{ij} = \sum_{k=1}^{n_e(i)} \int_{\Delta e} \varepsilon \nabla N_i^e \cdot \nabla N_j^e dv \qquad (A.21)
$$

dove:

$$
K_{ij}^{e} = \int_{\Delta e} \varepsilon \nabla N_{i}^{e} \cdot \nabla N_{j}^{e} dv \qquad (A.22)
$$

Sappiamo che:

$$
N_i^e = a_i^e x + b_i^e y + c_i^e
$$
  

$$
N_j^e = a_j^e x + b_j^e y + c_j^e
$$

Da ora in poi non metteremo esponenti nei coefficienti a e b per semplificare la notazione:

$$
\nabla N_i^e = (a_i, b_i)
$$
  

$$
\nabla N_j^e = (a_j, b_j)
$$

Che sono vettori costanti, poi sostituendo il gradiente dentro  $k_{ij}$ :

$$
K_{ij}^{e} = \int_{\Delta e} \varepsilon(a_i, b_i) \cdot (a_j, b_j) dv = (a_i a_j + b_i b_j) \int_{\Delta e} \varepsilon dv \qquad (A.23)
$$

Ora abbiamo due casi:

• Se $\varepsilon$  è costante abbiamo:

$$
K_{ij}^e = (a_i a_j + b_i b_j) \varepsilon_{\Delta} A_{\Delta}
$$

• se $\varepsilon$ è variabile abbiamo:

$$
K_{ij}^e = (a_i a_j + b_i b_j) \bar{\varepsilon}_{\Delta} A_{\Delta}
$$

# Appendice B Algoritmo di ottimizzazione

Nonostante l'ottimizzazione esuli da questo lavoro di tesi è interessante capire come lavora un algoritmo di ottimizzazione, in particolar modo per quanto riguarda problemi con vincoli di progettazione dimensionali. Nel nostro caso oltre alle indicazione di potenza abbiamo dovuto far fronte anche a delle dimensioni limitate e un codice che possa ridurre drasticamente i tempi di calcolo è fondamentale.

L'algoritmo utilizzato in questo codice è chiamato "fmincon" [\[9\]](#page-76-5), ovvero una funzione di minimizzazione con vincoli non lineari. In questa sezione, spiegherò in dettaglio come funziona l'algoritmo e come viene applicato nel codice. L'algoritmo "fmincon" è un metodo di ottimizzazione numerica per la ricerca di un minimo di una funzione obiettivo soggetta a vincoli. Il metodo di ottimizzazione cerca di trovare il valore ottimale dei parametri di input della funzione obiettivo, chiamati anche "design variables", che minimizzano la funzione obiettivo soggetta a vincoli. L'algoritmo "fmincon" risolve il problema di minimizzazione seguendo il metodo dei moltiplicatori di Lagrange. In altre parole, trasforma il problema di minimizzazione con vincoli in un problema di minimizzazione senza vincoli, introducendo i moltiplicatori di Lagrange per i vincoli. Il metodo dei moltiplicatori di Lagrange utilizza una combinazione lineare della funzione obiettivo e dei vincoli per creare una nuova funzione, chiamata funzione lagrangiana. Questa funzione può essere minimizzata senza vincoli, ma con l'aggiunta dei moltiplicatori di Lagrange. I moltiplicatori di Lagrange sono parametri che vengono aggiunti alla funzione lagrangiana per tener conto dei vincoli. La soluzione del problema di minimizzazione con vincoli `e trovata calcolando i punti stazionari della funzione lagrangiana. I moltiplicatori di Lagrange sono determinati risolvendo un sistema di equazioni non lineari, chiamato sistema di equazioni di Karush-Kuhn-Tucker (KKT), che descrive i punti stazionari della funzione lagrangiana. Nel codice fornito, la funzione obiettivo è definita nella prima sezione. In questo caso, l'obiettivo è la massimizzazione del volume del trasformatore, che viene calcolato come una combinazione di variabili di input. La funzione di obiettivo è passata come argomento alla funzione "fmincon". La seconda sezione definisce i vincoli del problema di ottimizzazione. I vincoli sono relazioni tra le variabili di input che devono essere soddisfatte per garantire che la soluzione del problema sia accettabile. In questo caso, ci sono sei vincoli che limitano le variabili di input del problema. La terza sezione definisce i limiti inferiori e superiori per le variabili di input, nonch´e un punto di partenza per l'ottimizzazione. I limiti inferiore e superiore sono i valori minimi e massimi che ogni variabile di input pu`o assumere. Il punto di partenza, in questo caso, è stato scelto come un valore uguale per tutte le variabili di input. Infine, nella quarta sezione, la funzione "fmincon" viene chiamata per eseguire l'ottimizzazione. L'output dell'algoritmo è il valore ottimale delle variabili di input e il valore ottimale della funzione obiettivo. Ecco la sintassi della funzione fmincon in Matlab:

#### $b[x, fval, exitflag, output, lambda] = finincon(fun, x0, A, b,$ Aeq, beq, lb, ub, nonlcon, options)

dove:

- fun è il nome della funzione obiettivo da minimizzare;
- $\bullet$  x0 è il vettore di valori iniziali delle variabili di ottimizzazione:
- A e b sono le matrici e i vettori che definiscono i vincoli lineari dell'ottimizzazione;
- Aeq e beq sono le matrici e i vettori che definiscono i vincoli lineari di uguaglianza dell'ottimizzazione;
- lb e ub sono i vettori che definiscono i limiti inferiori e superiori delle variabili di ottimizzazione;
- nonlcon è il nome della funzione che definisce i vincoli non lineari dell'ottimizzazione;
- options è una struttura che contiene le opzioni di configurazione per l'ottimizzazione.

La funzione restituisce i seguenti valori:

 $\bullet$  x è il vettore di valori delle variabili di ottimizzazione che minimizzano la funzione;
- fval `e il valore minimo della funzione ottenuto con i valori delle variabili di ottimizzazione x;
- exitflag è un indicatore della ragione per cui l'ottimizzazione è terminata;
- $\bullet$  output è una struttura che contiene informazioni sull'ottimizzazione;
- lambda sono i moltiplicatori di Lagrange associati ai vincoli dell'ottimizzazione.

La funzione fmincon cerca di minimizzare la funzione obiettivo fun soggetta ai vincoli definiti dalle matrici e dai vettori A, b, Aeq, beq, lb, ub e dalla funzione nonlcon. L'output della funzione dipende dalla specifica configurazione dell'ottimizzazione e dal raggiungimento o meno della convergenza. Ecco il codice Matlab per l'ottimizzazione:

```
<sup>1</sup> function ottimizzazione
2
s \mid rs = 0.009;4
\frac{5}{6} \% Define the objective function
6 \mid function f = objfun(x)\vert \tau \vert R1 = x(1);
\vert R2 = x(2);
\{9\} R3 = x(3);
_{10}   \ln p = x(4);
h s = x(5);
_{12} | \log x(6);
13 \mid 1s = x(7);
g = 0.0006;15
_{16} A = R1-rs;
_{17} Ac = pi *(R1^2 - hs^2);_{18} B = 0.75*A;
_{19} C = 0.6 *A;
20
v = \pi i * (R3^3) * (ls + lp + g);22 \mid f = -V;_{23} end
24
_{25} \% Define the inequality constraints
_{26} function [c, ceq] = nonlcon(x)
```

```
c = [x(3) -0.075; x(6) +x(7) +0.6 -0.02; x(1) -x(2); x27
           (2)-x(3); x(5)-x(7); x(4)-x(6);ceq = []28end
29
30
  % Define the bounds and initial guess for the
\overline{31}optimization problem
  1b = \begin{bmatrix} 0.01, 0.01, 0.01, 0.01, 0.01, 0.01, 0.01, 0.01 \end{bmatrix};32
  ub = [0.1, 0.1, 0.1, 0.1, 0.1, 0.1, 0.1],33
  x0 = [0.1, 0.1, 0.1, 0.1, 0.1, 0.1, 0.1, 0.1];34
35
  % Define the options for the optimization algorithm
36
   options = optimoptions('fmincon', ...\overline{37}'Display', 'iter', ...
38
       'MaxFunctionEvaluations', 1e4, ...
39
       'MaxIterations', 1e3, ...
40
        'TolFun', 1e-6, ...
41
       TolX, 1e-6;
42 \text{ }43
  % Run the optimization algorithm
44
   [x, fval] = fmincon(\text{Qobjfun}, x0, [], [], [], [], lb, ub45, @nonlcon, options);
46
  % Print the results
47
   fprintf('Optimal values of the design variables:\langle n' \rangle;
48
   disp(x);49
   fprintf ('Optimal volume of the transformer: \% .4f \n\cdot, -
50fval :
51end
52
```
Di seguito una breve spiegazione punto per punto del codice:

- 1. Viene inizializzato il valore di rs, che rappresenta il raggio dell'albero:  $rs = 0.009$ .
- 2. Viene definita una funzione oggetto objfun che prende un vettore di input x come parametro e restituisce il valore della funzione obiettivo f: function  $f = objfun(x)$ .
- 3. Vengono assegnati i valori delle variabili di progettazione dai singoli elementi del vettore di input x: R1 =  $x(1)$ ; R2 =  $x(2)$ ; R3 =  $x(3)$ ; hp =  $x(4)$ ; hs =  $x(5)$ ; lp =  $x(6)$ ; ls =  $x(7)$ .
- 4. Viene definito il valore della costante g: g = 0.0006.
- 5. Vengono calcolati i valori di A, Ac, B e C sulla base dei valori delle variabili di progettazione:  $A=R1-rs$ ;  $Ac=pi*R1^2 - hs^2$ ;  $B = 0.75A$ ;  $C = 0.6A$ .
- 6. Viene calcolato il volume della trasformazione sulla base dei valori delle variabili di progettazione:  $V = \pi * (R3^3) * (ls + lp + g)$ .
- 7. Viene assegnato il valore negativo del volume alla funzione obiettivo:  $f = -V$ .
- 8. Viene definita la funzione di vincolo non lineare nonlcon che restituisce i valori delle restrizioni di vincolo c e ceq come due vettori di output: function  $[c, ceq] = nonlcon(x)$ .
- 9. Vengono definiti i vincoli di disuguaglianza c sulla base dei valori delle variabili di progettazione:  $c = [x(3)-0.075; x(6)+x(7)+0.6-0.02;$  $x(1)-x(2); x(2)-x(3); x(5)-x(7); x(4)-x(6)].$
- 10. Viene definito un vettore vuoto per i vincoli di uguaglianza ceq, poich´e in questo esempio non sono necessari: ceq = [].
- 11. Vengono definiti i limiti inferiori e superiori delle variabili di progettazione: lb = [0.01, 0.01, 0.01, 0.01, 0.01, 0.01, 0.01]; ub  $=[0.1, 0.1, 0.1, 0.1]$

Nel nostro caso sono stati utilizzati solo vincoli dimensionali, ma l'algoritmo può essere esteso anche attraverso vincoli di perdite e/o qualsiasi altro parametro.

## **Bibliografia**

- [1] Elektrisola (material datasheet).
- [2] Scheda tecnica polyamide.
- [3] Nicola Bianchi. Calcolo delle Macchine Elettriche col Metodo degli Elementi Finiti. C.L.E.U.P., 2001.
- [4] Bianchi N. Bolognani S. Metodologie di Progettazione delle Macchine Elettriche. Cleup, 2001.
- [5] Angelo Farina. Dispense di fisica tecnica. Technical report, Università degli Studi di Parma.
- [6] Lucia Frosini. Dimensionamento dei trasformatori. Technical report, Dipartimento di Ingegneria Industriale e dell'Informazione Università di Pavia.
- [7] E. Landsman. Rotary transformer design. Massachusetts Institute Technology, pages 139–152.
- [8] G. Martinelli M. Andriollo and A. Morini. I trasformatori, teoria ed esercizi. Libreria Cortina Padova, 2010.
- [9] Matlab. User's guide. Technical report, Optimization toolbox.
- [10] Tore M. Undeland Ned Mohan and William P. Robbins. Elettronica di potenza. Hoepli, 2003.
- [11] A. Rehfeldt B. Ponick S.-A. Vip, J.-N. Weber. Rotary transformer with ferrite core for brushless excitation of synchronous machines.
- [12] J.P.C. Smeets. Ieee energy conversion congress and exposition, in 2010.
- [13] U.S. Geological Survey. Mineral commodity summaries 2022, January 2022.

## 66 BIBLIOGRAFIA

[14] Mattia Tosi. Rotary Transformer Design for Brushless Electrically Excited Synchronous Machines. Università degli Studi di Padova, 2014.